**République Algérienne Démocratique et Populaire Ministère de l'Enseignement Supérieur et de la Recherche Scientifique Université Mentouri de Constantine Faculté des sciences de l'ingénieur Département d'Electronique** 

**Ecole Doctorale des Technologie et Applications Spatiales (EDTAS)** 

**N° d'ordre :…………. Série :……….** 

#### **Thèse**

#### **Présentée pour obtenir le diplôme de Magister en Technologie et Applications Spatiales**

#### **Option**

**Télécommunications Spatiales** 

**Présenté Par** 

#### **KHALEF ROSTOM**

#### **Thème**

### **UTILISATION DE LA FDTD POUR LA MODELISATION DE L'ANTENNE CORNET CYLINDRIQUE CIRCULAIRE METALLIQUE**

**Soutenue le : 13/12/2012** 

 **Devant le jury composé de : Président : Benslama Malek Professeur Université de Constantine Rapporteur : Riabi Mohamed Lahdi Professeur Université de Constantine Examinateur : Benhabiles Med Taoufik M.C.A à l'Université de Constantine Examinateur : Chaabi Abdelhafid Professeur Université de Constantine** 

**Dédicace** 

À mes très chers parents ;

À ma grande mère ;

À ma future épouse;

À mes amis et collègues;

ROSTOM KHALEF

Remerciements

 *Mes remerciements vont au premier lieu au bon dieu pour la force, la patience et la volonté qu'il m'a donné durant ces années d'études.* 

 *Ce travail a été effectué au laboratoire d'électromagnétisme et de télécommunication (LRET), département d'électronique, faculté des sciences de l'ingénieur, université Mentouri de Constantine, proposé et dirigé par Monsieur Mohamed Lhadi Riabi, Professeur à l'université de Constantine que Je tiens à le remercier profondément pour avoir eu l'amabilité de me proposer un sujet intéressant, de l'avoir suivi, et de m'avoir aidé à le mener à terme grâce à ces conseils précieux et à ses interventions pertinentes.* 

 *Mes remerciements vont également à Monsieur Malek Benslama Professeur à l'université de Constantine, pour l'honneur qu'il m'a fait en acceptant de présider le jury de cette thèse.* 

 *Je remercie également, Monsieur Abdelhafid Chaabi Professeur de l'université de Constantine et Monsieur Benhabiles Mohamed Toufik Maître de Conférences à l'université de Constantine, qui ont bien voulu accepter de faire partie du jury.* 

 *A tous ceux qui m'ont aidé à réaliser cette thèse, et en particulier Farouk Grine et Melle Warda Barkat.* 

 *Mes remerciements s'adressent également à tous mes amis d'études et collègues de travail pour leur soutien moral et leurs conseils précieux.* 

 *Finalement, je tiens vivement à remercier ma famille pour m'avoir aidé et encouragé durant ces années de Magister.* 

# *Sommaire*

#### **Sommaire**

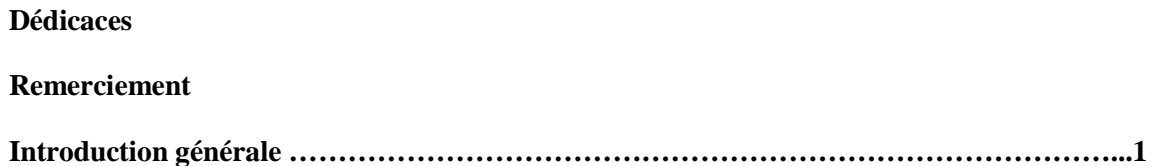

#### **Chapitre 1 : Les Méthodes Numériques**

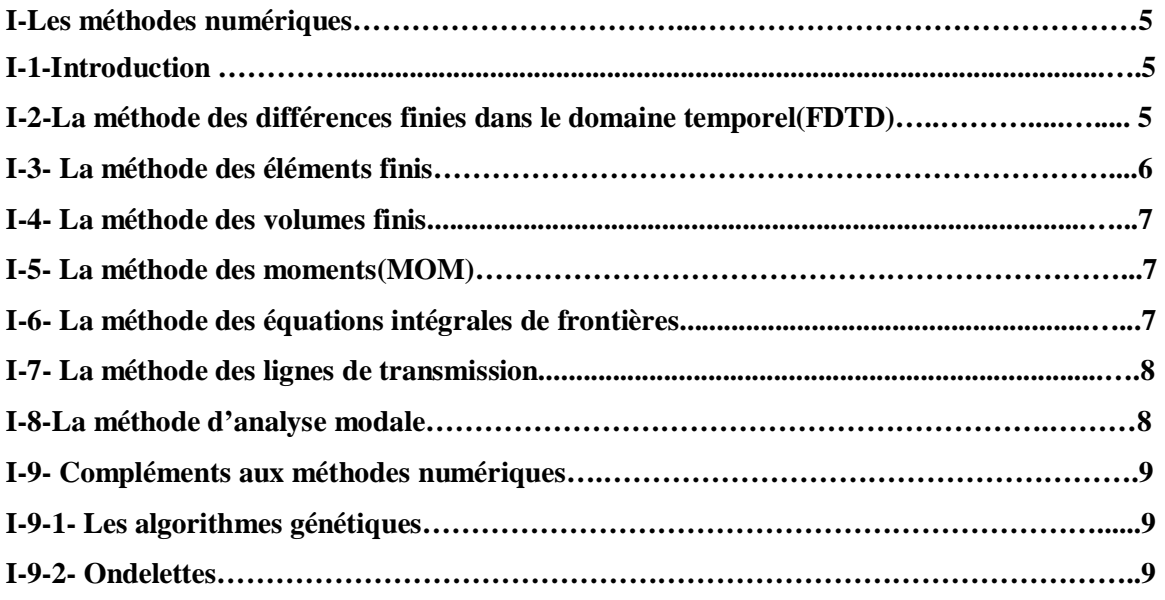

#### **Chapitre 2 : Principe et Limites de La méthode FDTD**

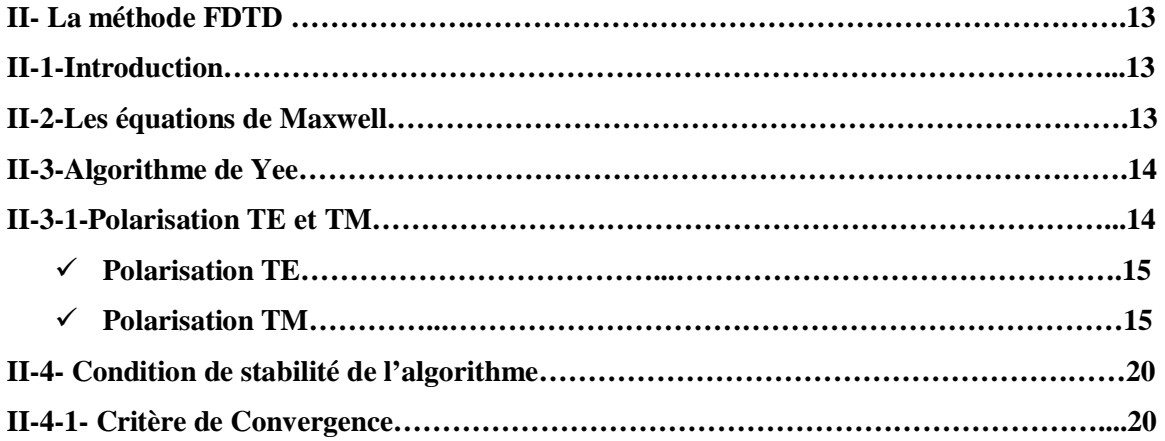

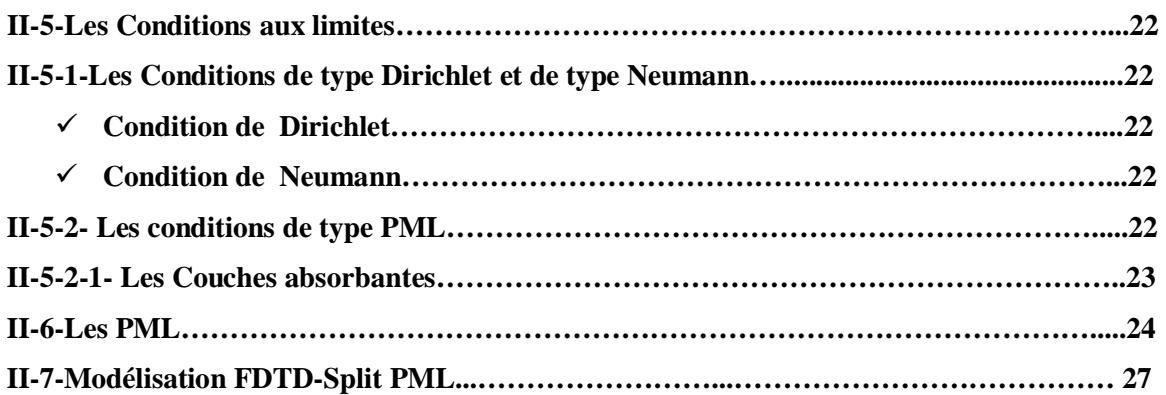

#### **Chapitre 3 : Modélisation de l'Antenne Cornet Cylindrique Circulaire**

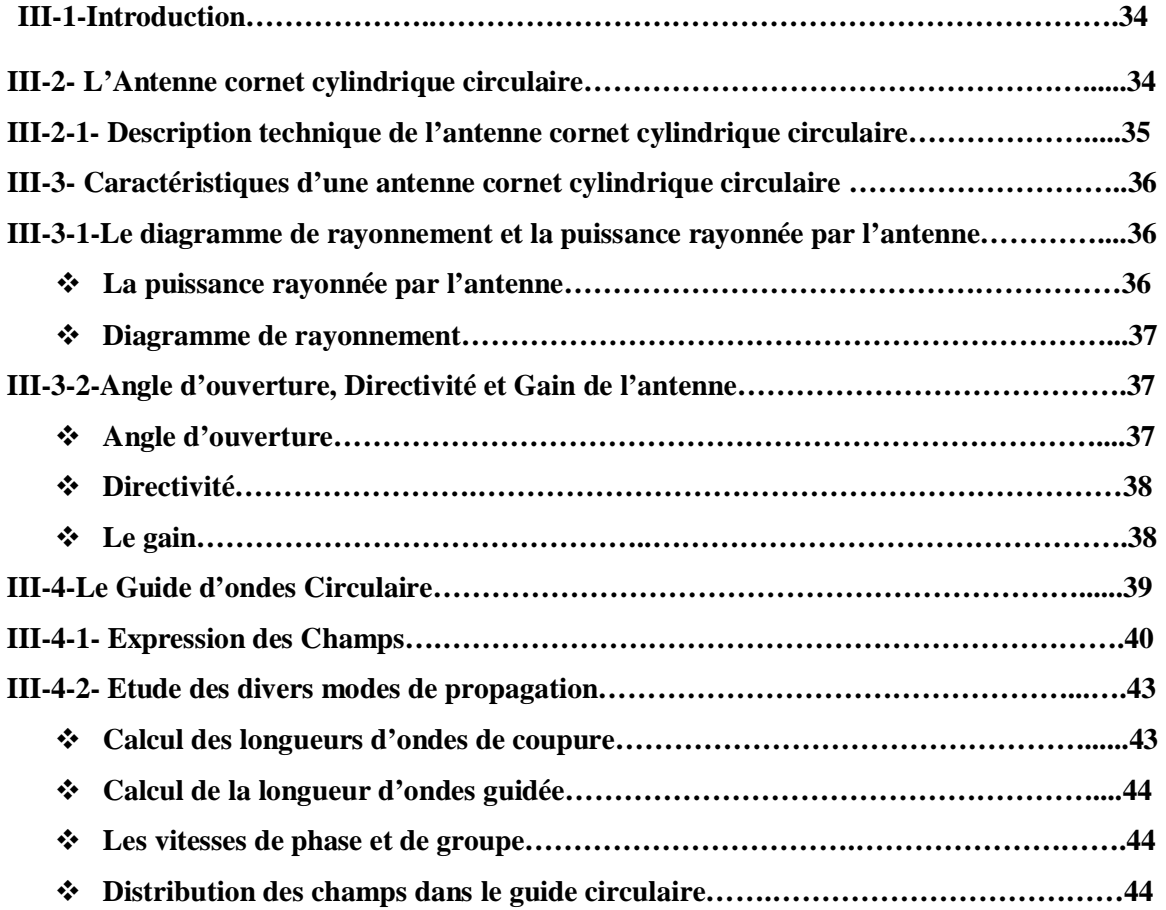

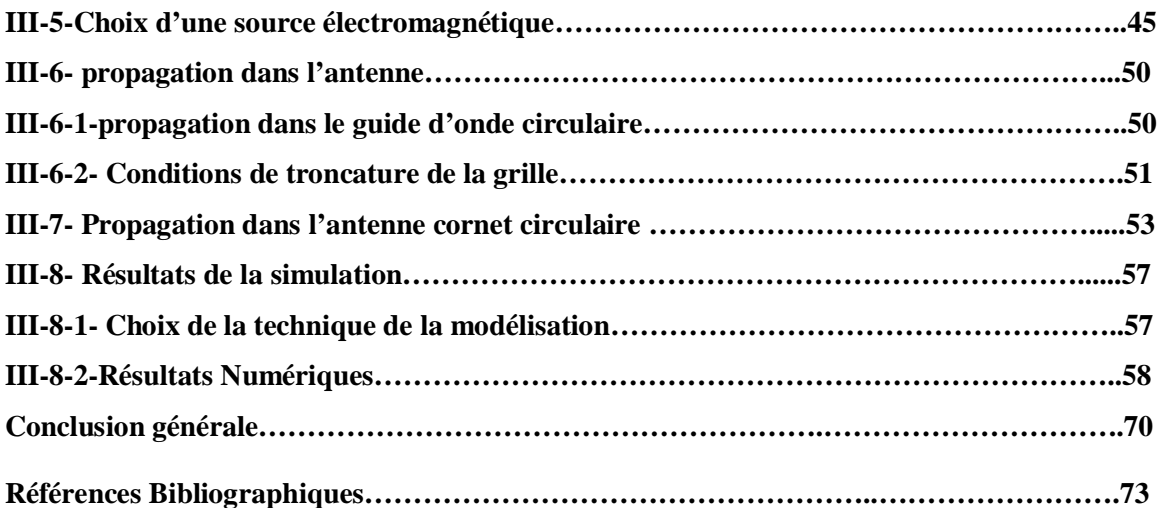

# *Introduction Générale*

#### **Introduction générale**

 Les ordinateurs ont changé la façon dont les problèmes en ingénierie micro-onde et en télécommunications sont abordés ; que ce soit pour aider à développer la conception d'un nouveau système, ou bien pour modifier ou améliorer un système déjà existant. Aujourd'hui, un nombre de problèmes ne peuvent pas être résolus sans l'aide d'un ordinateur, notamment dans les domaines qui nécessitent des outils de modélisation et de prédiction de propagation sophistiqués, comme les micro-ondes et les télécommunications.

 Les solutions analytiques en électromagnétisme sont limitées à des structures géométriques simples ; toutefois, avec l'essor technologique et industriel des systèmes micro-ondes et d'optique intégrée, les solutions pour des projets réels sont loin d'être simples, de ce fait, l'utilisation de la modélisation numérique est primordiale pour les tâches de développement ou d'étude du comportement d'un système quelconque.

Les industries spatiales et aéronautiques ne sortent pas de cette optique. Au contraire, elles sont plus exigeantes en qualité de performance recherchée dans la fabrication des composants micro-ondes d'un satellite par exemple, et puisque les coûts de développement et de construction sont prohibitifs avec un lancement qui consomme à peut prés 50% du budget globale, donc il est naturel de vouloir se procurer un produit qui sera opérationnel durant plusieurs années successives et sans problèmes.

 Les antennes utilisées pour les satellites sont essentiellement celles à système focalisant utilisant des lentilles (focalisation en transmission) et surtout les cornets (focalisation en réflexion) pouvant avoir diverses formes(les antennes cornets rectangulaires, circulaires…). Ces antennes permettent de concentrer l'énergie micro-onde dans une direction précise et donc d'atteindre des gains élevés et des ROS faibles.

 Pour maitriser la complexité de ces antennes cornets, plusieurs méthodes numériques ont vu le jour et chacune d'elles a ses avantages et ses inconvénients. Parmi les méthodes numériques utilisées pour traiter les problèmes fondamentaux de transmission et de rayonnement des antennes cornets, on notera celles basées sur les différences finies (FDTD), les éléments finis (FE), les équations intégrales de frontières, la méthode des moments, ou encore la méthode de Monte-Carlo.

 La méthode FDTD, qui était l'une des premières à donner des solutions numériques pour les équations de Maxwell comparables aux solutions analytiques, dans le cas où ces dernières sont difficiles à obtenir voire inexistantes.

 Au début du siècle dernier, la méthode FDTD n'était pas très répandue, à cause principalement des ressources informatiques qu'elle met en œuvre, ce qui était une grande contrainte pour les systèmes informatiques de l'époque. Après des dizaines d'années, la puissance de calcul et les mémoires des ordinateurs se sont développées, la méthode FDTD reste très compétitive par rapport aux autres méthodes numériques grâce à ces performances :

- ü *Explicite en temps :* il n'y a pas de système linéaire à résoudre, et elle demande un peu de stockage.
- ü *Simple* à mettre en œuvre*, et* rapide (le nombre d'opération arithmétiques mises en œuvre à chaque itération est faible).
- ü *Adapté à des nombreux modèles physiques :* possibilité de modéliser des structures quelconques, des antennes, des guides d'onde…

 Comme son nom l'indique (FDTD pour Finite Difference Time Domain), elle fait une discrétisation temporelle pour le volume de calcul, qui représente le domaine d'application, ce qui implique une possibilité d'application sur une très large gamme de fréquences.

 En fait, en plus du fait qu'elle représente une discrétisation directe des équations de Maxwell, elle peut donner également la configuration de toutes les composantes du champ électromagnétique, dans les situations les plus diverses, et avec une précision très suffisante pour la plupart des problèmes d'ingénierie.

Le travail présenté dans ce manuscrit est divisé en trois chapitres :

 Le premier chapitre est consacré à un rappel de quelques types de méthodes numériques utilisées pour la modélisation des structures rayonnantes.

 Le chapitre deux présente les formulations de la méthode FDTD et la méthode FDTD-Split PML appliquée à l'antenne cornet circulaire métallique, et les différents types de conditions aux limites.

 Le troisième chapitre est dédié à l'étude de l'antenne cornet circulaire dont les résultats de la simulation sont présentés.

## *CHAPITRE 1*

# *Les Méthodes Numériques*

#### **I-Les Méthodes Numériques**

#### I-1-Introduction

Durant ces dernières années, de nombreuses techniques d'analyse ont été développées pour la caractérisation des dispositifs microondes et des structures rayonnantes (antennes guides d'ondes rectangulaires, cylindriques ...) contenant des éléments distribués. La complexité des systèmes d'équations intégro-différentielles ne permet pas de trouver aisément une solution approchée. La résolution nécessite alors l'utilisation de méthodes numériques telles que:

- $\checkmark$  La méthode des différences finis (Finite Difference Method).
- √ La méthode des éléments finis (Finite Element Method).
- ✓ La méthode des volumes finis (Finite Volume Method).
- √ La méthode des moments (Moments Method).
- $\checkmark$  La méthode des équations intégrales de frontières (Boundary Intégral Equation Method).
- $\checkmark$  La méthode des lignes de transmission (Transmission Line Method).
- ✓ La méthode d'analyse modale (Mode Matching Method).

#### I-2-La Méthode des différences finies dans le domaine temporel (FDTD)

Cette technique utilise la méthode des différences finies [1] pour déterminer l'évolution temporelle des champs électromagnétiques. Si nous souhaitons une réponse fréquentielle, la transformée de Fourier est appliquée pour obtenir le spectre fréquentiel et les distributions spatiales des champs dans la structure. Cette méthode permet d'étudier les phénomènes électromagnétiques de dispositifs volumiques et planaires.

La FDTD divise la structure à étudier en cubes ou en carrés suivant le nombre de dimensions considéré. Les équations de Maxwell basées sur le rotationnel des champs E et H sont ensuite exprimées. Les dérivées spatiales sont remplacées par des différences finies  $\Delta x$ ,  $\Delta y$ ,  $\Delta z$  et la dérivée temporelle est discrétisée avec un pas  $\Delta t$ . Les composantes des champs sont alors calculées en fonction du temps et la transformée de Fourier est ensuite appliquée à la réponse temporelle pour obtenir la réponse fréquentielle de la structure.

Cette méthode nécessite de connaître les conditions aux limites pour pouvoir résoudre les équations de Maxwell.

#### I-3-La Méthode des éléments finis

La méthode des éléments finis [2] (Finite Element Method = FEM) fut développée et appliquée en premier lieu en Génie Civil et en Mécanique, et n'a trouvé sa place que peu à peu en électricité, vers la fin des années 1960. Cette méthode est fondée sur une formulation intégrale. Le principe de la méthode des éléments finis est de découper le domaine d'intégration en deux ou trois dimensions en données élémentaires de taille finie. Sur chacun de ces sous-domaines, appelés éléments finis, la fonction inconnue est approchée par une combinaison linéaire de polynômes à une ou plusieurs variables de faible degré. Les coefficients de chaque polynôme sont déterminés par la valeur de la fonction en des points particuliers que l'on appelle les nœuds de l'élément. Par exemple, en deux dimensions, on pourra choisir des triangles comme éléments finis, leurs sommets pour nœuds et les polynômes de degré inférieur ou égal à 1 comme base. Une fois le découpage effectué en éléments finis, les valeurs de la fonction en chaque nœud deviennent les inconnues à déterminer.

En électromagnétisme, la méthode des éléments finis a été utilisée en premier lieu pour étudier des guides d'ondes de section arbitraire, des guides partiellement remplis de diélectrique et de lignes imprimées blindées - structures où l'on détermine les champs sur la section droite (problèmes à deux dimensions). Plusieurs développements algébriques ont été considérés pour représenter les champs. Par la suite, des problèmes tridimensionnels ont aussi été abordés notamment l'étude de cavités partiellement chargées de diélectrique, et les réflexions produites par des objets disposés dans des guides d'ondes. La méthode a été adaptée à l'étude de cavités cylindriques circulaires destinées à des accélérateurs de particules. Le découpage en triangles ou en tétraèdres implique une grille finie et donc une structure bornée. La méthode a été adaptée au traitement de problèmes ouverts en plaçant des frontières absorbantes. On peut l'utiliser pour des antennes de dimensions finies, et disposées sur des surfaces courbées.

#### I-4-La Méthode des volumes finis

Cette méthode est basée sur des techniques développées et validées en dynamique des fluides. Elle permet d'étudier des problèmes de diffraction, de rayonnement, de compatibilité électromagnétique, ou d'interférence et de blindage etc......

La méthode des volumes finis en régime temporel (Finite Volume Time Domain, FVTD) met en œuvre les équations de Maxwell dans leur forme conservative [3].

#### I-5-La Méthode des moments (MoM)

La méthode des Moments a été développée par Harrington [4] en régime harmonique pour l'étude des antennes. Elle est basée sur la résolution de l'équation de continuité du champ électrique ou magnétique total à la surface des objets diffractants. Les équations intégrales du courant sur le contour des objets permettent de déterminer directement la répartition des courants induits à partir du champ électrique incident. Elle réalise pour cela le produit d'une fonction test et d'une fonction de base représentant le courant inconnu. Il est également possible de résoudre les problèmes de couplage en régime transitoire.

Cette méthode permet de traiter les systèmes ouverts, comme par exemple la diffraction d'une onde. Elle nécessite de mailler exclusivement la surface de objets, ce qui limite les temps de calcul et l'espace mémoire. Elle est, de ce fait, bien adaptée aux problèmes hyperfréquences où l'épaisseur de peau est négligeable.

#### I-6-La Méthode des équations intégrales de frontières

La méthode des équations intégrales de frontières consiste à mettre les équations de Maxwell sous la forme d'une équation intégrale à la surface d'un domaine  $\Omega$ , en fonction de la valeur de l'inconnue et de ses dérivées normales à la frontière. Elle utilise pour ce faire la seconde identité de Green. La résolution du problème se fait en discrétisant numériquement la frontière afin de transformer l'ensemble des équations à résoudre en un système linéaire [5].

Cette méthode a l'avantage de réduire la dimension du problème ce qui permet de diminuer le nombre d'inconnues ; néanmoins, elle présente de fortes singularités qui sont doubles :

- $\checkmark$  Les singularités géométriques au niveau des points anguleux où la dérivée normale est non définie.
- $\checkmark$  Les singularités au niveau de la fonction de Green.

#### I-7-La Méthode des lignes de transmission

La méthode des lignes de transmission [6] est basée sur une analogie entre l'état électrique d'un réseau de lignes de transmission et les équations de Maxwell. Elle nécessite un maillage de toute la région étudiée. Les nœuds du maillage sont connectés entre eux via des lignes de transmission qui possèdent les caractéristiques du milieu de propagation réel.

L'intérêt de cette méthode réside dans sa capacité à traiter les phénomènes de conduction en tenant compte des caractéristiques de propagation des ondes en régime transitoire. Les non linéarités ou autres inhomogénéités des matériaux sont acceptées, ce qui permet d'introduire des composants électriques non linéaires. Cette capacité à traiter des problèmes complexes trouve ses limites dans des temps de calcul longs et un espace mémoire important. D'autre part, cette méthode nécessite de convertir les champs électromagnétiques existant dans une zone d'espace en tensions et courants équivalents dans un tronçon d'une ligne.

#### I-8-La Méthode d'analyse modale

La méthode de raccordement modale [7] est l'une des techniques les plus fréquemment utilisées dans la formulation des problèmes aux limites. En général cette méthode est appliquée quand la géométrie de la structure peut être identifiée à une jonction de deux ou plusieurs régions où chacune appartient à un système de coordonnées séparé. Cette méthode a été introduite par J. Schinger, durant les années 40. Elle offre l'avantage de tenir compte de l'épaisseur non nulle des rubans conducteurs, et elle est très bien adaptée pour l'analyse des structures non homogènes à plusieurs couches diélectriques.

La méthode de raccordement modale a été appliquée pour la résolution des problèmes de dispersion due aux diverses discontinuités en guide d'ondes. Elle a été également utilisée pour analyser des structures complexes telles que les filtres, transformateurs en guide d'onde, et diviseurs de puissance.

#### I-9-Compléments aux méthodes numériques

Ajouté aux méthodes de résolution pure, l'électromagnétisme utilise de plus en plus des outils d'analyse numériques modernes permettant :

- $\checkmark$  L'optimisation des paramètres d'un problème grâce aux méthodes d'optimisation stochastiques : l'algorithme génétique, le recuit simulé, méthode de Monte Carlo...
- $\checkmark$  La reconnaissance de formes dans un signal par l'utilisation des ondelettes.

#### I-9-1-Les Algorithmes génétiques

Les Algorithmes Génétiques (AG) [8], introduits par Holland, reposent sur une analogie avec la théorie de l'évolution naturelle des espèces de Darwin (1809-1882) selon laquelle les individus les mieux adaptés à leur environnement survivent et peuvent donner des enfants encore mieux adaptés de génération en génération. Plus précisément, un algorithme génétique est un algorithme qui fait évoluer une population de solutions, sous l'action de règles précises: sélection élitiste et opérateurs génétiques (croisement, mutation,...), de façon à optimiser un comportement donné. Ces algorithmes sont tout d'abord des outils d'optimisation robustes, très efficaces quand les fonctions à optimiser sont irrégulières et mal conditionnées (ce qui est souvent le cas lorsque l'on étudie des phénomènes discrets et non linéaires).

#### I-9-2- Ondelettes

L'analyse par ondelettes [9] a été introduite au début des années 1980, dans un contexte d'analyse du signal et d'exploration pétrolière. Il s'agissait à l'époque de donner une représentation des signaux permettant de faire apparaître simultanément des informations temporelles (localisation dans le temps, durée) et fréquentielles, facilitant par là l'identification des caractéristiques physiques de la source du signal. Les ondelettes n'ont depuis lors cessé de se développer et de trouver de nouveaux champs d'application. C'est ainsi qu'est apparu un parallèle entre ces méthodes et des techniques développées à des fins totalement différentes en traitement d'images, mais aussi d'autres théories mathématiques poursuivant des objectifs sans aucun lien apparent (comme par exemple des problèmes d'analyse mathématique pure, ou d'autres liés au problème de la quantification de certains systèmes classiques, ou plus récemment des problèmes de statistiques). De plus, elle trouve son application dans le domaine du rayonnement électromagnétique lors de l'évaluation des interférences entre antennes, afin de trouver les meilleurs emplacements.

Finalement nous proposons un organigramme de classification des quelques méthodes numériques que nous avons exposé dans ce chapitre (figure I). Les équations de Maxwell peuvent être abordées selon deux aspects : temporel et harmonique. La plupart des méthodes décrites précédemment sont utilisées pour les deux aspects.

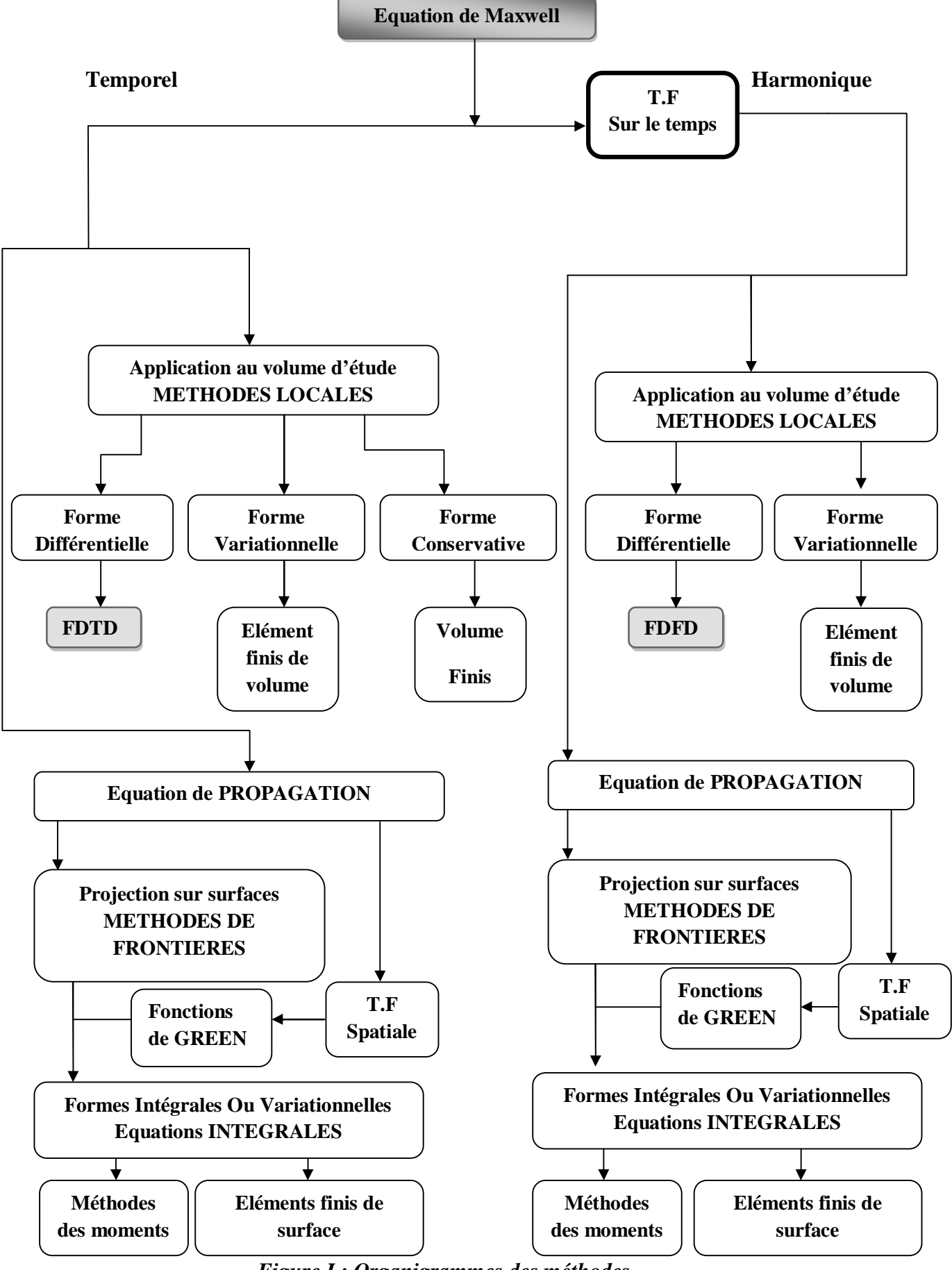

*Figure I : Organigrammes des méthodes.* 

### *CHAPITRE 2*

# *Principe et Limites de la*

# *Méthode FDTD*

#### **II-La Méthode FDTD**

#### **II-1-Introduction**

La méthode FDTD est l'une des premières méthodes numériques développées en modélisation électromagnétique et elle utilise des équations très accessibles.

La méthode FDTD peut simuler le comportement d'une onde électromagnétique dans tout type de milieu (diélectrique, plasma, métal...), tout en tenant compte des formes géométriques.

#### **II-2-Les équations de Maxwell**

Dans cette partie, nous exposons les principes de la méthode FDTD et nous explicitons les points nécessaires à la modélisation de l'antenne cornet cylindrique circulaire métallique.

La méthode FDTD est basée sur la résolution numérique des équations de Maxwell, qui peuvent s'écrivent de la manière suivante :

$$
\frac{\partial B}{\partial t} = -\vec{\nabla} \Lambda \vec{E}
$$
 *Loi de Maxwell – Faraday* (II.2.a)

$$
\vec{\nabla} \cdot \vec{B} = 0
$$
 *Loi de Maxwell – Gauss* (II.2.b)

$$
\frac{\partial \vec{D}}{\partial t} = \vec{\nabla} \Lambda \vec{H} - \sigma. \vec{E}
$$
 *Loi de Maxwell - Ampère* (II.2.c)

 $\vec{\nabla} \cdot \vec{E} = \rho$  *Loi de Maxwell – Gauss* (II.2.d)

 $\rho$  Étant la densité de charge électrique.

Ces équations sont complétées par les deux relations caractérisant les milieux diélectrique et magnétique  $:\vec{B} = \mu \cdot \vec{H}$  et  $\vec{D} = \varepsilon \cdot \vec{E}$  où  $\varepsilon$  et  $\mu$  désignent respectivement la permittivité diélectrique et la perméabilité magnétique du milieu, et  $\sigma$  La Conductivité électrique.

La méthode FDTD est basée essentiellement sur la discrétisation aux différences centrées des équations différentielles de Maxwell (II.2.a) et (II.2.c).

#### **II-3-Algorithme de Yee**

Rappelons que dans un espace cartésien de repère  $(0, x, y, z)$ , les équations différentielles de maxwell s'écrivent [10] :

$$
\frac{\partial H_x}{\partial t} = \frac{1}{\mu} \left( \frac{\partial E_y}{\partial z} - \frac{\partial E_z}{\partial y} \right) \tag{II.3.a}
$$

$$
\frac{\partial H_y}{\partial t} = \frac{1}{\mu} \left( \frac{\partial E_z}{\partial x} - \frac{\partial E_x}{\partial z} \right) \tag{II.3.b}
$$

$$
\frac{\partial H_z}{\partial t} = -\frac{1}{\mu} \left( \frac{\partial E_x}{\partial y} - \frac{\partial E_y}{\partial x} \right) \tag{II.3.c}
$$

$$
\frac{\partial E_x}{\partial t} = \frac{1}{\varepsilon} \left( \frac{\partial H_z}{\partial y} - \frac{\partial H_y}{\partial z} - \sigma. E_x \right) \tag{II.3.d}
$$

$$
\frac{\partial E_y}{\partial t} = \frac{1}{\varepsilon} \left( \frac{\partial H_x}{\partial z} - \frac{\partial H_z}{\partial x} - \sigma. E_y \right) \tag{II.3.e}
$$

$$
\frac{\partial E_z}{\partial t} = \frac{1}{\varepsilon} \left( \frac{\partial H_y}{\partial x} - \frac{\partial H_x}{\partial y} - \sigma. E_z \right) \tag{II.3.f}
$$

#### **II-3-1-Polarisations TE et TM**

Dans ce cas la propagation se fait dans le plan de variation des champs et s'annule suivant la troisième direction. Le système d'équations (II.3) se simplifie et est subdivisé en deux sous systèmes donnant naissance aux deux polarisations transverse électriques TE et transverse magnétique TM. Pour illustrer ce cas, supposons que le guide cylindrique est périodique suivant les directions  $x$  et  $y$  et infini suivant z. Les dérivées par rapport à z s'annulent.

Les équations (II.3) impliquent ( $\sigma = 0$ ) :

$$
\frac{\partial H_x}{\partial t} = -\frac{1}{\mu} \frac{\partial E_z}{\partial y}
$$
(II.3.1.a)  

$$
\frac{\partial H_y}{\partial t} = \frac{1}{\mu} \frac{\partial E_z}{\partial x}
$$
(II.3.1.b)

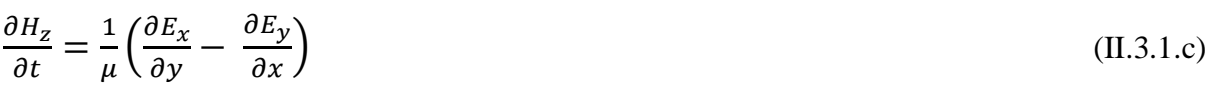

$$
\frac{\partial E_x}{\partial t} = \frac{1}{\varepsilon} \frac{\partial H_z}{\partial y} \tag{II.3.1.d}
$$

$$
\frac{\partial E_y}{\partial t} = -\frac{1}{\varepsilon} \frac{\partial H_z}{\partial x}
$$
 (II.3.1.e)

$$
\frac{\partial E_z}{\partial t} = \frac{1}{\varepsilon} \left( \frac{\partial H_y}{\partial x} - \frac{\partial H_x}{\partial y} \right) \tag{II.3.1.f}
$$

Remarquons que l'évolution d'Ez, Hx et  $H_y$  est indépendante de celle de  $E_x$ ,  $E_y$  et  $H_z$ .

De ce fait résulte deux systèmes d'équations indépendants, l'un décrivant la polarisation TE et l'autre la polarisation TM.

#### **Polarisation TE**

Les composantes électriques sont transverses et elles sont dans le plan de périodicité du guide d'onde cylindrique. La polarisation TE est définie par le système suivant:

$$
\frac{\partial H_z}{\partial t} = \frac{1}{\mu} \left( \frac{\partial E_x}{\partial y} - \frac{\partial E_y}{\partial x} \right) \tag{A}
$$

$$
\frac{\partial E_x}{\partial t} = \frac{1}{\varepsilon} \frac{\partial H_z}{\partial y} \tag{B}
$$

$$
\frac{\partial E_y}{\partial t} = -\frac{1}{\varepsilon} \frac{\partial H_z}{\partial x} \tag{C}
$$

#### **Polarisation**

Cette polarisation est régie par le système suivant:

$$
\frac{\partial E_z}{\partial t} = \frac{1}{\varepsilon} \left( \frac{\partial H_y}{\partial x} - \frac{\partial H_x}{\partial y} \right) \tag{D}
$$

$$
\frac{\partial H_x}{\partial t} = -\frac{1}{\mu} \frac{\partial E_z}{\partial y} \tag{E}
$$

$$
\frac{\partial H_y}{\partial t} = \frac{1}{\mu} \frac{\partial E_z}{\partial x} \tag{F}
$$

Pour résoudre les équations (II.3), Yee a proposé un schéma de calcul que nous essayons de résumer comme suit [11].  $(II.3.g)$ 

Pour toute fonction de l'espace et du temps :

$$
f^{(n)}(i,j,k) = f(\delta i, \delta j, \delta k, n \delta t)
$$
 (II.3.h)

Dont  $\delta$  est l'incrément spatial, c'est – à – dire la distance entre deux points consécutifs sur le même axe de la grille (on prend généralement :  $\delta = \delta x = \delta y = \delta z$ ), et  $\delta t$  c'est l'incrément temporel.

Nous pensons qu'il est utile de rappeler l'estimation des dérivées de manière numérique ; alors qu'analytiquement la drivée d'une fonction  $f(x)$  est donnée par :

$$
f'(x) = \lim_{\Delta x \to 0} \frac{f(x + \Delta x) - f(x)}{\Delta x}
$$
 (II.3.i)

Pour calculer cette drivée d'une manière numérique, on fait simplement le choix d'une petite valeur  $\Delta x$  finie; alors la formule (II.3.i) peut être substituée par :

$$
f'(x) \simeq \frac{f(x + \Delta x) - f(x)}{\Delta x}
$$
 (II.3. j)

Cette formule (II.3.j) représente la déférence finie d'ordre 1 progressive (ou différence avant d'ordre 1), tandis que la formule suivante est la différence finie d'ordre 1 régressive (ou différence arrière d'ordre 1) :

$$
f'(x) \simeq \frac{f(x) - f(x - \Delta x)}{\Delta x} \tag{II.3.k}
$$

Et pour évaluer la drivée de manière symétrique autour de  $x$ , la formule correspondante est la suivante :

$$
f'(x) \simeq \frac{f\left(x + \frac{\Delta x}{2}\right) - f\left(x - \frac{\Delta x}{2}\right)}{\Delta x}
$$
 (II.3.L)

Cette dernière formule (II.3.L) représente l'estimation de la drivée du premier ordre en différence centrée.

Yee a utilisé les différences finies centrées suivantes pour les drivées spatiales et temporelles :

$$
\frac{\partial f^{n}(i,j,k)}{\partial x} = \frac{f^{n}\left(i + \frac{1}{2},j,k\right) - f^{n}\left(i - \frac{1}{2},j,k\right)}{\delta} + O(\delta^{2})
$$
\n(II.3.m)

$$
\frac{\partial f^{n}(i,j,k)}{\partial y} = \frac{f^{n}(i,j+\frac{1}{2},k)-f^{n}(i,j-\frac{1}{2},k)}{\delta} + O(\delta^{2})
$$
\n(II.3.n)

$$
\frac{\partial f^{n}(i,j,k)}{\partial z} = \frac{f^{n}(i,j,k+\frac{1}{2}) - f^{n}(i,j,k-\frac{1}{2})}{\delta} + O(\delta^{2})
$$
(II.3.0)

$$
\frac{\partial f^{n}(i,j,k)}{\partial t} = \frac{f^{n+\frac{1}{2}}(i,j,k) - f^{n-\frac{1}{2}}(i,j,k)}{\delta t} + O(\delta t^2)
$$
 (II.3.p)

Pour déterminer toutes les composantes spatiales de la grille, et pour plus de précision pour les équations (II.3.g) et (II.3.h) Yee a fait une distribution très particulière des composantes spatiales des champs électriques et magnétiques, comme il le montre sur la figure (figure  $II.3.a$ ) suivante :

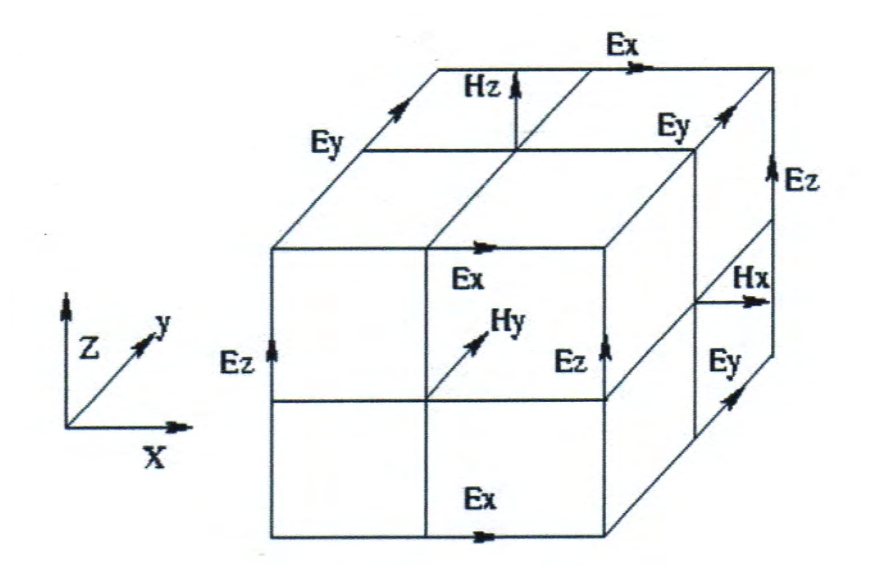

Figure II.3.a : La cellule de Yee.

Les composantes électriques sont calculées en des points de la cellule de Yee appelés nœuds électriques qui sont toujours situés au milieu d'une arête. Les composantes magnétiques sont calculées aux centres de face de la cellule (nœuds magnétiques).

Cette répartition des composantes permet au schéma de Yee de respecter la continuité des composantes tangentielles électriques et normales magnétiques à l'interface de deux milieux différents.

Le calcul temporel des composantes magnétiques est décalé d'un demi pas de temps sur celui des composantes électriques qui sont calculées tous les  $n.\delta t$ . Quant aux composantes magnétiques, elles sont calculées aux instants  $(n+1/2)\delta t$ . (la figure II.3.b).

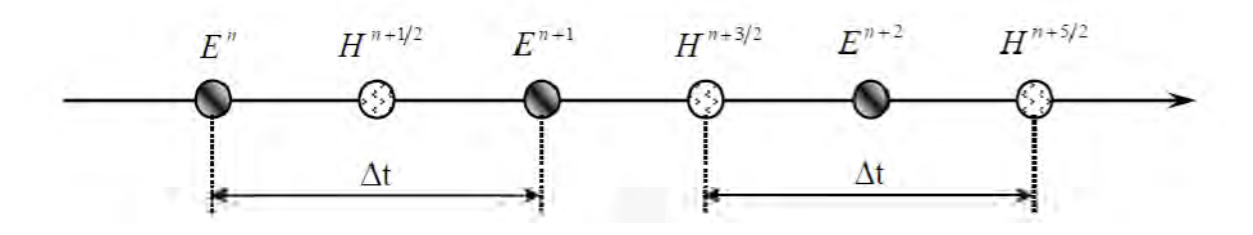

Figure II.3.b : Résolution temporelle.

Ce qui nous donne le système d'équations à différences finies suivant [10]:

$$
H_{x}^{n+\frac{1}{2}}(i,j+\frac{1}{2},k+\frac{1}{2}) = H_{x}^{n-\frac{1}{2}}(i,j+\frac{1}{2},k+\frac{1}{2}) +
$$
  

$$
\frac{\delta t}{\mu(i,j+\frac{1}{2},k+\frac{1}{2})\delta} \left[ E_{y}^{n}(i,j+\frac{1}{2},k+1) - E_{y}^{n}(i,j+\frac{1}{2},k) + \int_{\mu(i,j+\frac{1}{2},k+\frac{1}{2})\delta}^{n} \left( E_{z}^{n}(i,j,k+\frac{1}{2}) - E_{z}^{n}(i,j+1,k+\frac{1}{2}) \right) \right]
$$
(II.3.4)

$$
H_{y}^{n+\frac{1}{2}}\left(i+\frac{1}{2},j,k+\frac{1}{2}\right) = H_{y}^{n-\frac{1}{2}}\left(i+\frac{1}{2},j,k+\frac{1}{2}\right) + \frac{\delta t}{\mu(i+\frac{1}{2},j,k+\frac{1}{2})\delta}\left[E_{z}^{n}\left(i+1,j,k+\frac{1}{2}\right)-E_{z}^{n}\left(i,j,k+\frac{1}{2}\right)+\frac{\delta t}{\mu(i+\frac{1}{2},j,k+\frac{1}{2})\delta}\left[E_{x}^{n}\left(i+\frac{1}{2},j,k\right)-E_{x}^{n}\left(i+\frac{1}{2},j,k+1\right)\right]
$$
\n(II.3.r)

$$
H_z^{n+\frac{1}{2}}\left(i+\frac{1}{2},j+\frac{1}{2},k\right) = H_z^{n-\frac{1}{2}}\left(i+\frac{1}{2},j+\frac{1}{2},k\right) + \frac{\delta t}{\mu(i+\frac{1}{2},j+\frac{1}{2},k)} \left[E_x^n\left(i+\frac{1}{2},j+1,k\right) - E_x^n\left(i+\frac{1}{2},j,k\right) + \frac{\delta t}{\mu(i+\frac{1}{2},j+\frac{1}{2},k)} \left(E_y^n\left(i,j+\frac{1}{2},k\right) - E_y^n\left(i+1,j+\frac{1}{2},k\right)\right]
$$
(II.3.8)

$$
E_x^{n+1}\left(i+\frac{1}{2},j,k\right) = \left[1 - \frac{\sigma(i+\frac{1}{2},j,k)\delta t}{\varepsilon(i+\frac{1}{2},j,k)}\right] E_x^n\left(i+\frac{1}{2},j,k\right) +
$$
  

$$
\frac{\delta t}{\varepsilon(i+\frac{1}{2},j,k)\delta} \left[H_z^{n+\frac{1}{2}}\left(i+\frac{1}{2},j+\frac{1}{2},k\right) - H_z^{n+\frac{1}{2}}\left(i+\frac{1}{2},j-\frac{1}{2},k\right) + \right]
$$
  

$$
H_y^{n+\frac{1}{2}}\left(i+\frac{1}{2},j,k-\frac{1}{2}\right) - H_y^{n+\frac{1}{2}}\left(i+\frac{1}{2},j,k+\frac{1}{2}\right)
$$
 (II.3.t)

$$
E_{y}^{n+1}\left(i,j+\frac{1}{2},k\right) = \left[1 - \frac{\sigma(i,j+\frac{1}{2},k)\delta t}{\varepsilon(i,j+\frac{1}{2},k)}\right]E_{y}^{n}\left(i,j+\frac{1}{2},k\right) +
$$
  

$$
\frac{\delta t}{\varepsilon(i,j+\frac{1}{2},k)\delta}\left[H_{x}^{n+\frac{1}{2}}\left(i,j+\frac{1}{2},k+\frac{1}{2}\right)-H_{x}^{n+\frac{1}{2}}\left(i,j+\frac{1}{2},k-\frac{1}{2}\right)+\right]
$$
  

$$
H_{z}^{n+\frac{1}{2}}\left(i-\frac{1}{2},j+\frac{1}{2},k\right)-H_{z}^{n+\frac{1}{2}}\left(i+\frac{1}{2},j+\frac{1}{2},k\right)
$$
 (II.3.u)

$$
E_{z}^{n+1}\left(i,j,k+\frac{1}{2}\right) = \left[1 - \frac{\sigma(i,j,k+\frac{1}{2})\delta t}{\varepsilon(i,j,k+\frac{1}{2})}\right] E_{z}^{n}\left(i,j,k+\frac{1}{2}\right) +
$$
  

$$
\frac{\delta t}{\varepsilon(i,j,k+\frac{1}{2})\delta} \left[H_{y}^{n+\frac{1}{2}}\left(i+\frac{1}{2},j,k+\frac{1}{2}\right) - H_{y}^{n+\frac{1}{2}}\left(i-\frac{1}{2},j,k+\frac{1}{2}\right) + \right]
$$
  

$$
H_{x}^{n+\frac{1}{2}}\left(i,j-\frac{1}{2},k\right) - H_{x}^{n+\frac{1}{2}}\left(i,j+\frac{1}{2},k+\frac{1}{2}\right) \qquad (II.3.v)
$$

Avec ce système d'équations à différences finies, et avec l'avancement du calcul, la nouvelle valeur de n'importe qu'elle composante des champs E et H à n'importe qu'elle point du volume de calcul, pourra être déduite uniquement de sa valeur précédente, ainsi que les valeurs précédentes des composantes de l'autre champ(E et H) aux points adjacents.

#### II-4-Conditions de stabilité de l'algorithme

#### II-4-1-Critère de convergence

La convergence du schéma numérique est assurée si la vitesse de propagation d'une onde électromagnétique dans la grille est bornée, l'information (l'onde EM) doit circuler à une vitesse inférieure à la vitesse physique maximale autorisée réellement par le milieu. La contrainte initiale de convergence consiste à s'assurer que la valeur absolue du rapport du champ à deux instants successifs est inférieure à 1. L'application de cette contrainte, aux opérateurs de dérivées discrétisés au sens des différences finies mène directement aux relations entre les pas de discrétisation temporel et spatial assurant ainsi la convergence de l'ensemble du schéma numérique.

En une dimension, la contrainte sur les paramètres de discrétisation  $\delta x$  et  $\delta t$  prend la forme suivante:

$$
v_{max} \delta t \le \delta x \tag{II.4.3}
$$

Pour le bi et tridimensionnel, le principe est le même mais la contrainte prend une allure différente à cause de la constatation suivante : la distance minimum qu'a à parcourir l'information entre deux plans successifs dans un maillage 2D (et à fortiori 3D) est plus petite que  $\delta x$ , en fait  $\frac{\delta x}{\sqrt{2}}$  ( $\frac{\delta x}{\sqrt{3}}$  pour une maille cubique)-(*figure II.4*).

D'un point de vue général l'expression de la condition de stabilité en 3D pour un maillage orthogonal et anisotrope est la suivante:

$$
v_{max}\delta t < \left(\frac{1}{\delta x^2} + \frac{1}{\delta y^2} + \frac{1}{\delta z^2}\right)^{-1/2} \tag{II.4.b}
$$

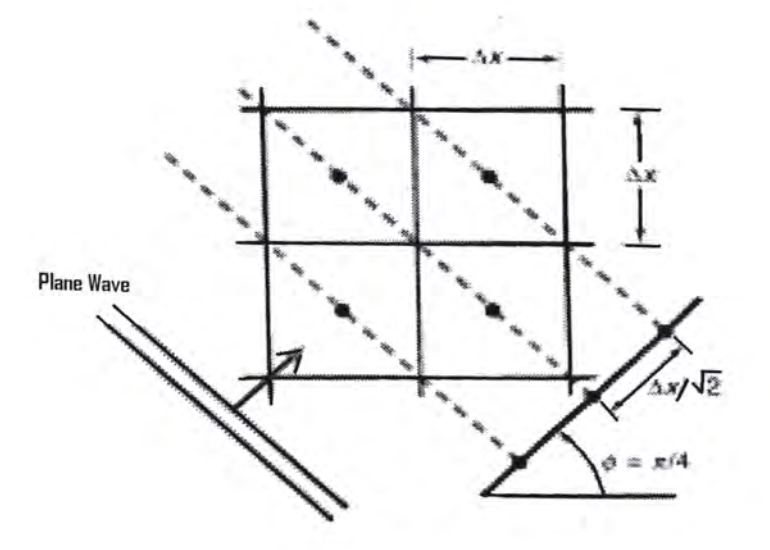

Figure II.4: illustration du problème de stabilité en 2D. Le chemin théorique parcouru dans un tel maillage est  $\frac{\delta x}{\sqrt{2}}$  (non pas  $\delta x$ ) suivant les diagonal, d'où des vitesses théoriques de propagation relativement plus élevés suivant cette direction.

#### **II-5-Les Conditions aux limites**

Lorsqu'on veut appliquer ce schéma de calcul à une structure physique donnée, le maillage appliqué à cette dernière ne pourra pas la dépasser, à cause de la limite des ressources informatiques utilisées, donc on n'applique pas les équations en dehors du domaine de calcul.

La solution la plus simple consiste à forcer les composantes du champ à une valeur nulle aux bords du domaine, et de ne pas appliquer l'algorithme.

Bien que cette solution soit simple à mettre en œuvre, elle présente un inconvénient majeur : des réflexions apparaissent sur ces bords, et perturbe le comportement du modèle.

On distingue deux types de conditions aux limites : les conditions de type PML et les conditions de type Dirichlet et Neumann.

#### II-5-1-Les Conditions de type Dirichlet et de type Neumann

$$
\checkmark \quad \text{Condition de Dirichlet : } f(x, y, z) = C^{te} \tag{II.5.1.a}
$$

Sur la frontière, et pour toutes les valeurs de t.

$$
\checkmark \quad \text{Condition de Neumann : } \frac{\partial f}{\partial n} = C^{\text{te}} \tag{II.5.1.b}
$$

Sur la frontière, et pour toutes les valeurs de t, où n est une coordonnée normale à la frontière.

Ces deux types de conditions aux limites sont communément utilisés [11].

#### II-5-2-Les Conditions de type PML

Avant de parler des PML (Perfectly Matched Layer), nous allons faire un bref rappel sur les couches absorbantes.

#### **II-5-2-1-Les Couches absorbantes**

L'algorithme FDTD précédemment, ne peut pas prendre en compte les systèmes non bornés, c'est – à – dire ne possédant pas de limite. C'est dans cette structure *(antenne cornet*) cylindrique circulaire) que fut introduite la notion de conditions aux frontières absorbantes (ABC: Absorbing Boundary Condition). Nous considérons des couches à pertes au niveau de ces frontières (introduction d'une conductivité électrique  $\sigma$  et d'une conductivité magnétique  $\sigma^*$  ) parfaitement adaptées aux ondes planes en incidence normale.

Si nous considérons un problème bidimensionnel, dans le cas transverse électrique TE pour lequel seules les composantes  $E_x$ ,  $E_y$ , et  $H_z$  sont présentes, dans une couche adaptée, la projection des équations de maxwell en cordonnées cartésien s'écrivent :

$$
\varepsilon_0 \frac{\partial E_x}{\partial t} + \sigma E_x = \frac{\partial H_z}{\partial y} \tag{II.5.2.1.a}
$$

$$
\varepsilon_0 \frac{\partial E_y}{\partial t} + \sigma E_y = -\frac{\partial H_z}{\partial y} \tag{II.5.2.1.b}
$$

$$
\mu_0 \frac{\partial H_Z}{\partial t} + \sigma^* H_Z = \frac{\partial E_x}{\partial y} - \frac{\partial E_y}{\partial x}
$$
 (II.5.2.1.c)

La condition (II.5.2.1.d) représente la relation entre les conductivités (électrique  $\sigma$  et magnétique  $\sigma^*$ ) [12].

$$
\frac{\sigma}{\varepsilon_0} = \frac{\sigma^*}{\mu_0} \tag{II.5.2.1.d}
$$

#### **II-6-Les PML**

Bien qu'imparfaite cette méthode fut utilisée jusqu' à ce que Bérenger présente en 1994 un nouveau milieu parfaitement absorbant appelé PML (Perfectly Matched Layer).Les PML généralement le concept des couches de Holland car toute onde qui arrive sur le milieu pénètre la couche sans réflexion, quels que soient son angle d'incidence, sa polarisation et sa fréquence. (La figure II.6.a)

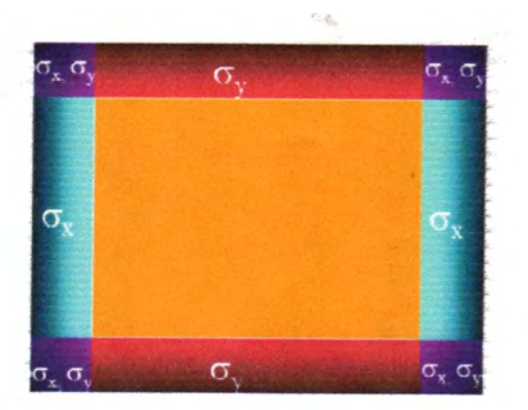

#### Figure II.6.a : Couches PML autour d'un domaine deux dimensions.

Le principe de la méthode de Bérenger consiste en une décomposition des composantes du champ électromagnétique, par exemple, pour la composante Hz, on a :

$$
H_z = H_{zx} + H_{zy} \tag{II.6a}
$$

Comme indiqué précédemment, nous considérons ici le que le cas 2D, en mode  $TE(E \text{ est})$ orienté dans le plan 2D,  $H$  lui perpendiculaire), l'introduction des sous – composantes électromagnétiques dans les équations de maxwell donne [12] :

$$
\varepsilon_0 \frac{\partial E_x}{\partial t} + \sigma_y E_x = \frac{\partial (H_{zx} + H_{zy})}{\partial y} \tag{II.6.b}
$$

$$
\varepsilon_0 \frac{\partial E_y}{\partial t} + \sigma_x E_y = -\frac{\partial (H_{zx} + H_{zy})}{\partial x}
$$
 (II.6.c)

$$
\mu_0 \frac{\partial H_{Zx}}{\partial t} + \sigma^*_{x} H_{Zx} = -\frac{\partial E_y}{\partial x}
$$
 (II.6.d)

$$
\mu_0 \frac{\partial H_{zy}}{\partial t} + \sigma^*_{y} H_{zy} = \frac{\partial E_x}{\partial y}
$$
 (II.6.e)

Notons aussi dans le cas transverse magnétique TM (H orienté dans le plan 2D, E lui perpendiculaire) et en appliquant le principe de Bérenger ( $E_z = E_{zx} + E_{zy}$ ), la projection des équations de maxwell en cordonnées cartésien s'écrivent [12]:

$$
\mu_0 \frac{\partial H_x}{\partial t} + \sigma^*_{y} H_x = -\frac{\partial (E_{zx} + E_{zy})}{\partial y}
$$
 (II.6.f)

$$
\mu_0 \frac{\partial H_y}{\partial t} + \sigma^*_{x} H_y = \frac{\partial (E_{zx} + E_{zy})}{\partial x}
$$
 (II.6.g)

$$
\varepsilon_0 \frac{\partial E_{zx}}{\partial t} + \sigma_x E_{zx} = \frac{\partial H_y}{\partial x}
$$
 (II.6.h)

$$
\varepsilon_0 \frac{\partial E_{zy}}{\partial t} + \sigma_y E_{zy} = -\frac{\partial H_x}{\partial y} \tag{II.6.1}
$$

Cette décomposition en sous-composantes permet d'appliquer l'absorption par des profils de conductivité dans des directions bien choisies. Le seul facteur de réflexion résiduel d'une PML provient de la discontinuité induite par la discrétisation spatiale des couches. Cette réflexion augmente lorsque la direction d'incidence de l'onde s'éloigne de la normale. De plus les variations abruptes des conductivités dégradent les performances d'absorption. Pour réduire cet effet, il est courant d'imposer une gradation progressive en loi de puissance de l'absorption dans la couche PML [13]:

$$
\sigma_u = \sigma_{max} \left( \frac{u}{d} \right)^m \tag{II.6.}
$$

Dans l'équation (II.6.1),  $\sigma$  est l'absorption en fonction de la position à l'intérieur de la région PML par rapport à la zone centrale, d est la profondeur totale de la couche PML  $(\approx 10\Delta)$  et *m* l'ordre de l'équation de croissance de la conductivité. Ce facteur est, dans la plus part des cas, choisi entre 2 et 5,  $(2 \le m \le 5)$ [13].

Les PML peuvent être vues comme un milieu anisotrope à pertes. Le coefficient de réflexion théorique à  $\theta = 0$  est donné par la relation [13]:

$$
R(0) = e^{\frac{-2d \sigma_{max}}{\varepsilon c(m+1)}} \tag{II.6.k}
$$

La valeur de  $\sigma_{max}$  peut être déterminée à partir de l'épaisseur et du coefficient de réflexion du profil, est donnée par :

$$
\sigma_{max} = -\frac{\varepsilon c(m+1)}{2d} \ln R(0) \tag{II.6.L}
$$

La figure (II.6.b) représente le coefficient de réflexion  $R(\theta)$  en fonction de  $\theta$  (angle d'incidence) pour différents profils de conductivité [13].

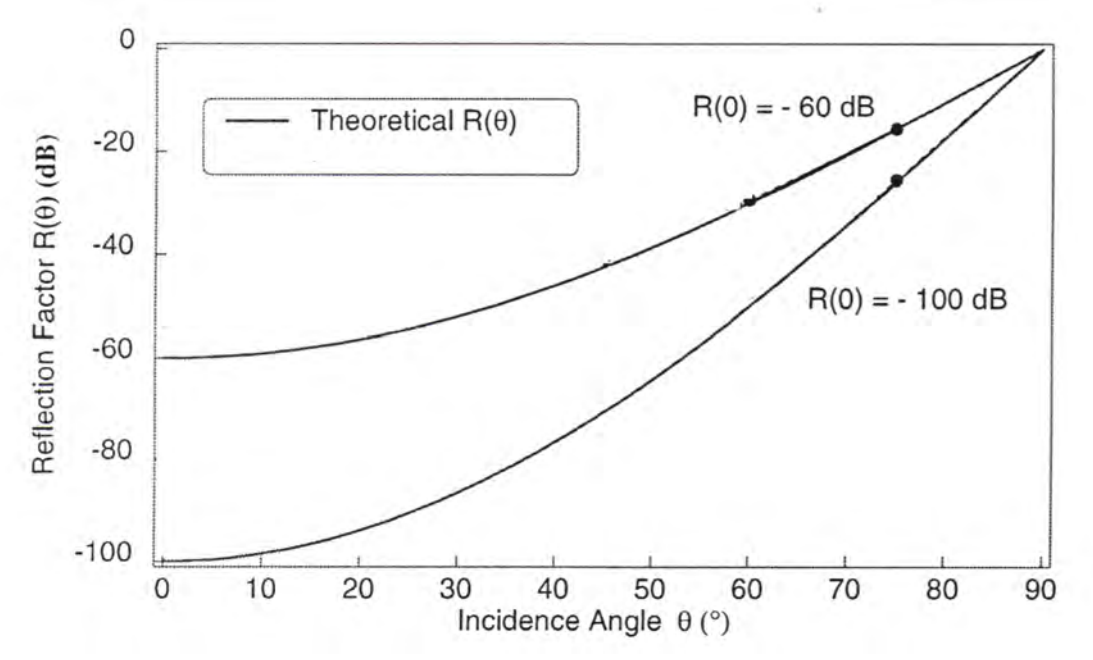

Figure II.6.b : Représente le coefficient de réflexion des différents profils.

 $NB:$   $(m = 2 \Rightarrow R(0) = -100dB$  et  $m = 5 \Rightarrow R(0) = -60dB$ 

#### II-7-Modélisation FDTD - Split PML

Plus qu'un simple enrichissement de la panoplie de code FDTD existante, l'objectif est de proposer une implémentation concise et évolutive. Pour cela, on peut d'ores et déjà définir les méthodes qui misent bout à bout permettront de modéliser le comportement d'une antenne cornet cylindrique circulaire métallique.

- une implémentation FDTD dont le schéma est centré.
- des bords absorbants de type PML.

L'application de la méthode FDTD- Split PML sur les équations (II.6) donne les résultats suivants [14] :

Pour le mode TE

$$
E_{x}^{n+1}\left(i+\frac{1}{2},j,k\right) = C_{exe}\left(i+\frac{1}{2},j,k\right).E_{x}^{n}\left(i+\frac{1}{2},j,k\right) +
$$
  

$$
C_{exbz}\left(i+\frac{1}{2},j,k\right)\left[H_{zx}^{n+\frac{1}{2}}\left(i+\frac{1}{2},j+\frac{1}{2},k\right)-H_{zx}^{n+\frac{1}{2}}\left(i+\frac{1}{2},j-\frac{1}{2},k\right)+\right]
$$
  

$$
H_{zy}^{n+\frac{1}{2}}\left(i+\frac{1}{2},j+\frac{1}{2},k\right)-H_{zy}^{n+\frac{1}{2}}\left(i+\frac{1}{2},j-\frac{1}{2},k\right)
$$
 (II.7.a)

 $\Omega$ u

$$
C_{exe}\left(i+\frac{1}{2},j,k\right) = \frac{2.\varepsilon\left(i+\frac{1}{2},j,k\right) - \delta t.\sigma_y\left(i+\frac{1}{2},j,k\right)}{2.\varepsilon\left(i+\frac{1}{2},j,k\right) + \delta t.\sigma_y\left(i+\frac{1}{2},j,k\right)}
$$

$$
C_{exbz}\left(i+\frac{1}{2},j,k\right) = \frac{2.\delta t}{\left(2.\varepsilon\left(i+\frac{1}{2},j,k\right) + \delta t.\sigma_y\left(i+\frac{1}{2},j,k\right)\right).\delta y}
$$

$$
E_{y}^{n+1}(i, j + \frac{1}{2}, k) = C_{eye}\left(i, j + \frac{1}{2}, k\right). E_{y}^{n}(i, j + \frac{1}{2}, k) +
$$
  
\n
$$
C_{eybz}\left(i, j + \frac{1}{2}, k\right) \left[ H_{zx}^{n + \frac{1}{2}}\left(i + \frac{1}{2}, j + \frac{1}{2}, k\right) - H_{zx}^{n + \frac{1}{2}}\left(i - \frac{1}{2}, j + \frac{1}{2}, k\right) + \right]
$$
  
\n
$$
H_{zy}^{n + \frac{1}{2}}\left(i + \frac{1}{2}, j + \frac{1}{2}, k\right) - H_{zy}^{n + \frac{1}{2}}\left(i - \frac{1}{2}, j + \frac{1}{2}, k\right)
$$
\n(II.7.b)

Ou

$$
C_{eye}\left(i,j+\frac{1}{2},k\right) = \frac{2 \cdot \varepsilon\left(i,j+\frac{1}{2},k\right) - \delta t \cdot \sigma_{x}\left(i,j+\frac{1}{2},k\right)}{2 \cdot \varepsilon\left(i,j+\frac{1}{2},k\right) + \delta t \cdot \sigma_{x}\left(i,j+\frac{1}{2},k\right)}
$$

$$
C_{eybz}\left(i,j+\frac{1}{2},k\right) = -\frac{2 \cdot \delta t}{\left(2 \cdot \varepsilon\left(i,j+\frac{1}{2},k\right) + \delta t \cdot \sigma_{x}\left(i,j+\frac{1}{2},k\right)\right) \cdot \delta x}
$$

$$
H_{zx}^{n+\frac{1}{2}}(i+\frac{1}{2},j+\frac{1}{2},k) = C_{bzxb}\left(i+\frac{1}{2},j+\frac{1}{2},k\right).H_{zx}^{n-\frac{1}{2}}(i+\frac{1}{2},j+\frac{1}{2},k) + C_{bzey}\left(i+\frac{1}{2},j+\frac{1}{2},k\right)\left[E_{y}^{n}(i+1,j+\frac{1}{2},k)-E_{y}^{n}(i,j+\frac{1}{2},k)\right]
$$
(II.7.c)

Ou

$$
C_{bzxb} \left( i + \frac{1}{2}, j + \frac{1}{2}, k \right) = \frac{2 \cdot \mu \left( i + \frac{1}{2}, j + \frac{1}{2}, k \right) - \delta t \cdot \sigma_x^* \left( i + \frac{1}{2}, j + \frac{1}{2}, k \right)}{2 \cdot \mu \left( i + \frac{1}{2}, j + \frac{1}{2}, k \right) + \delta t \cdot \sigma_x^* \left( i + \frac{1}{2}, j + \frac{1}{2}, k \right)}
$$
\n
$$
C_{bzey} \left( i + \frac{1}{2}, j + \frac{1}{2}, k \right) = -\frac{2 \cdot \delta t}{\left( 2 \cdot \mu \left( i + \frac{1}{2}, j + \frac{1}{2}, k \right) + \delta t \cdot \sigma_x^* \left( i + \frac{1}{2}, j + \frac{1}{2}, k \right) \right) \cdot \delta x}
$$
$$
H_{zy}^{n+\frac{1}{2}}(i+\frac{1}{2},j+\frac{1}{2},k) = C_{bzyb}(i+\frac{1}{2},j+\frac{1}{2},k) \cdot H_{zy}^{n-\frac{1}{2}}(i+\frac{1}{2},j+\frac{1}{2},k) + C_{bzex}(i+\frac{1}{2},j+\frac{1}{2},k) \Big[ E_x^n(i+\frac{1}{2},j+1,k) - E_x^n(i+\frac{1}{2},j,k) \Big] \tag{II.7.d}
$$

Ou

$$
C_{bzyb} \left( i + \frac{1}{2}, j + \frac{1}{2}, k \right) = \frac{2 \cdot \mu \left( i + \frac{1}{2}, j + \frac{1}{2}, k \right) - \delta t \cdot \sigma_y^* \left( i + \frac{1}{2}, j + \frac{1}{2}, k \right)}{2 \cdot \mu \left( i + \frac{1}{2}, j + \frac{1}{2}, k \right) + \delta t \cdot \sigma_y^* \left( i + \frac{1}{2}, j + \frac{1}{2}, k \right)}
$$
\n
$$
C_{bzex} \left( i + \frac{1}{2}, j + \frac{1}{2}, k \right) = \frac{2 \cdot \delta t}{\left( 2 \cdot \mu \left( i + \frac{1}{2}, j + \frac{1}{2}, k \right) + \delta t \cdot \sigma_y^* \left( i + \frac{1}{2}, j + \frac{1}{2}, k \right) \right) \cdot \delta y}
$$

# · **Pour le mode TM**

$$
H_{x}^{n+\frac{1}{2}}(i,j+\frac{1}{2},k+\frac{1}{2}) = C_{bxb}\left(i,j+\frac{1}{2},k+\frac{1}{2}\right) \cdot H_{x}^{n-\frac{1}{2}}(i,j+\frac{1}{2},k+\frac{1}{2}) +
$$
  
\n
$$
C_{bxez}\left(i,j+\frac{1}{2},k+\frac{1}{2}\right)\left[\frac{E_{zx}^{n}\left(i,j+1,k+\frac{1}{2}\right)-E_{zx}^{n}\left(i,j,k+\frac{1}{2}\right)+\right]
$$
  
\n
$$
E_{zy}^{n}\left(i,j+1,k+\frac{1}{2}\right)-E_{zy}^{n}\left(i,j,k+\frac{1}{2}\right)
$$
\n(II.7.e)

Ou

$$
C_{bxb}\left(i,j+\frac{1}{2},k+\frac{1}{2}\right) = \frac{2.\mu\left(i,j+\frac{1}{2},k+\frac{1}{2}\right) - \delta t.\sigma_y^*\left(i,j+\frac{1}{2},k+\frac{1}{2}\right)}{2.\mu\left(i,j+\frac{1}{2},k+\frac{1}{2}\right) + \delta t.\sigma_y^*\left(i,j+\frac{1}{2},k\right)}
$$

$$
C_{bxez}\left(i,j+\frac{1}{2},k+\frac{1}{2}\right) = -\frac{2.\delta t}{\left(2.\mu\left(i,j+\frac{1}{2},k+\frac{1}{2}\right) + \delta t.\sigma_y^*\left(i,j+\frac{1}{2},k+\frac{1}{2}\right)\right).\delta y}
$$

$$
H_{y}^{n+\frac{1}{2}}(i+\frac{1}{2},j,k+\frac{1}{2}) = C_{byb}\left(i+\frac{1}{2},j,k+\frac{1}{2}\right) \cdot H_{y}^{n-\frac{1}{2}}(i+\frac{1}{2},j,k+\frac{1}{2}) +
$$
  
\n
$$
C_{byez}\left(i+\frac{1}{2},j,k+\frac{1}{2}\right)\left[\sum_{x}^{n} \left(i+1,j,k+\frac{1}{2}\right) - \sum_{x}^{n} \left(i,j,k+\frac{1}{2}\right) + \right]
$$
  
\n
$$
E_{zy}^{n}\left(i+1,j,k+\frac{1}{2}\right) - E_{zy}^{n}\left(i,j,k+\frac{1}{2}\right)
$$
\n(II.7.f)

Ou

$$
C_{byb}\left(i+\frac{1}{2},j,k+\frac{1}{2}\right) = \frac{2.\mu\left(i+\frac{1}{2},j,k+\frac{1}{2}\right) - \delta t.\sigma_x^*\left(i+\frac{1}{2},j,k+\frac{1}{2}\right)}{2.\mu\left(i+\frac{1}{2},j,k+\frac{1}{2}\right) + \delta t.\sigma_x^*\left(i+\frac{1}{2},j,k+\frac{1}{2}\right)}
$$

$$
C_{bxez}\left(i+\frac{1}{2},j,k+\frac{1}{2}\right) = \frac{2.\delta t}{\left(2.\mu\left(i+\frac{1}{2},j,k+\frac{1}{2}\right) + \delta t.\sigma_x^*\left(i+\frac{1}{2},j,k+\frac{1}{2}\right)\right).\delta x}
$$

$$
E_{zx}^{n+1}(i,j,k+\frac{1}{2}) = C_{ezx}(i,j,k+\frac{1}{2}) \cdot E_{zx}^{n}(i,j,k+\frac{1}{2}) +
$$
  

$$
C_{ezby}(i,j,k+\frac{1}{2})\left[H_{y}^{n+\frac{1}{2}}(i+\frac{1}{2},j,k+\frac{1}{2}) - H_{y}^{n+\frac{1}{2}}(i-\frac{1}{2},j,k+\frac{1}{2})\right]
$$
(II.7.g)

i.

Ou

$$
C_{ezx}\left(i,j,k+\frac{1}{2}\right) = \frac{2.\varepsilon\left(i,j,k+\frac{1}{2}\right) - \delta t.\sigma_{x}\left(i,j,k+\frac{1}{2}\right)}{2.\varepsilon\left(i,j,k+\frac{1}{2}\right) + \delta t.\sigma_{x}\left(i,j,k+\frac{1}{2}\right)}
$$

$$
C_{ezby}\left(i,j,k+\frac{1}{2}\right) = \frac{2.\delta t}{\left(2.\varepsilon\left(i,j,k+\frac{1}{2}\right) + \delta t.\sigma_{x}\left(i,j,k+\frac{1}{2}\right)\right).\delta x}
$$

$$
E_{zy}^{n+1}(i,j,k+\frac{1}{2}) = C_{ezy}(i,j,k+\frac{1}{2}) \cdot E_{zy}^{n}(i,j,k+\frac{1}{2}) +
$$
  

$$
C_{ezbx}(i,j,k+\frac{1}{2}) \left[ H_x^{n+\frac{1}{2}}(i,j+\frac{1}{2},k+\frac{1}{2}) - H_x^{n+\frac{1}{2}}(i,j-\frac{1}{2},k+\frac{1}{2}) \right]
$$
 (II.7.h)

Ou

$$
C_{ezy}\left(i,j,k+\frac{1}{2}\right) = \frac{2.\varepsilon\left(i,j,k+\frac{1}{2}\right) - \delta t.\sigma_y\left(i,j,k+\frac{1}{2}\right)}{2.\varepsilon\left(i,j,k+\frac{1}{2}\right) + \delta t.\sigma_y\left(i,j,k+\frac{1}{2}\right)}
$$

$$
C_{ezbx}\left(i,j,k+\frac{1}{2}\right) = -\frac{2.\delta t}{\left(2.\varepsilon\left(i,j,k+\frac{1}{2}\right) + \delta t.\sigma_y\left(i,j,k+\frac{1}{2}\right)\right).\delta_y}
$$

Les PML de type Bérenger peuvent offrir un coefficient de réflexion inferieur à -80 dB et elles ont deux limitations importantes : d'une part, elles n'absorbent pas les ondes évanescentes et d'autre part, elles ne sont pas adaptées à la simulation de milieux dispersifs.

Finalement, il est intéressant de résumer en donnant le schéma de base de l'implémentation l'algorithme de Yee dans la figure(II) suivante :

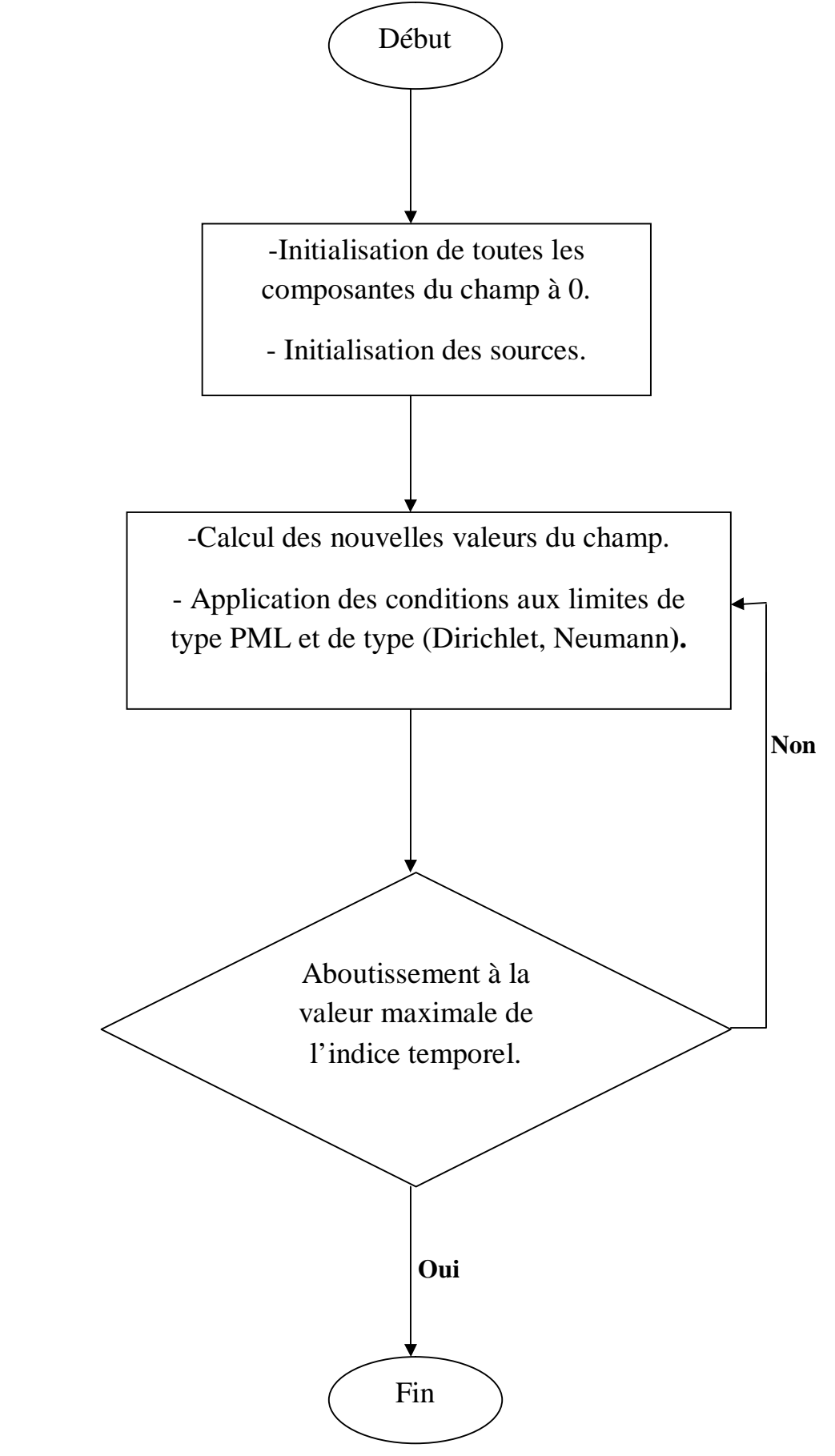

Figure II: Schéma d'implémentation de l'algorithme de Yee

# *CHAPITRE 3*

# *Modélisation de l'Antenne Cornet Cylindrique Circulaire*

#### **III-1-Introduction**

Dans le domaine des ondes centimétriques et millimétriques, la ligne de transmission peut être constituée par un guide d'ondes. Pour effectuer la transition entre le guide et le milieu de propagation libre, on utilise couramment des antennes constituées par des éléments de guide dans la section croit progressivement, et que l'on appelle : Cornets électromagnétiques.

Les antennes cornets sont très populaires dans la bande des hyperfréquences (au-dessus de 1 GHz). Elles fournissent un gain élevé, ROS faible (avec des aliments guide d'ondes), relativement large bande passante, et ils ne sont pas difficiles à réaliser.

Bien que de conception relativement ancienne, les antennes cornets sont encore largement utilisées de nos jours dans le domaine des microondes, en particulier dans les bases de mesures, les sources primaires des réflecteurs paraboliques, mais également dans des applications qui requièrent une large bande passante.

Les principales qualités de ce type d'antennes sont la pureté de polarisation qui permet son utilisation pour caractériser la polarisation d'autres antennes, sa large bande passante (comparée aux antennes résonnantes), et son gain important. Le principal défaut est son encombrement et son poids.

#### III-2-L'Antenne cornet cylindrique circulaire

Les antennes cornets cylindriques circulaires sont des guides d'ondes circulaires dont la section augmente progressivement avant se terminer par une ouverture circulaire rayonnante. Il est possible d'obtenir le diagramme de rayonnement (soit dans le plan E, soit dans le plan H, soit les deux). La figure III.2 présente une antenne cornet cylindrique circulaire [15].

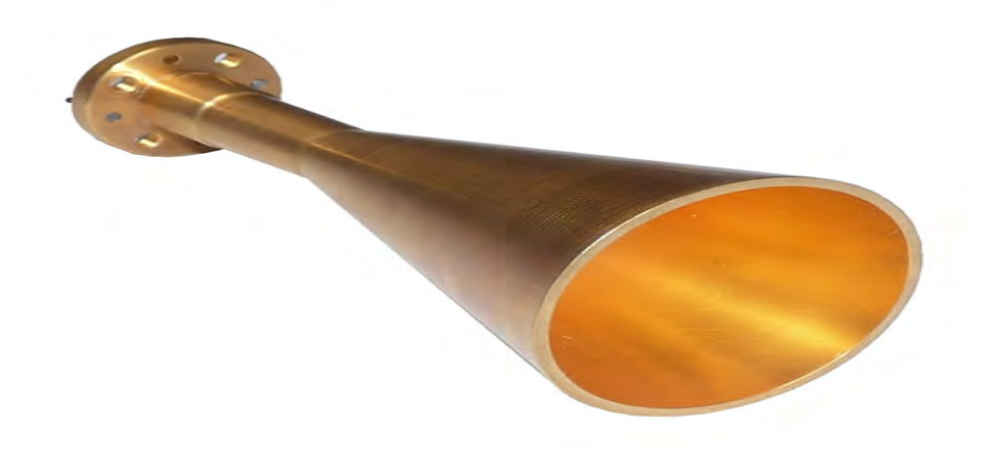

*Figure III. 2 : Antenne cornet cylindrique circulaire.* 

# **FFF-2-1-Description technique de l'antenne cornet cylindrique circulaire**

L'antenne cornet cylindrique circulaire est un évasement judicieux pour le guide d'ondes circulaire. La *figure III.2.1* présente des antennes cornets réelles utilisées en industrie [23] :

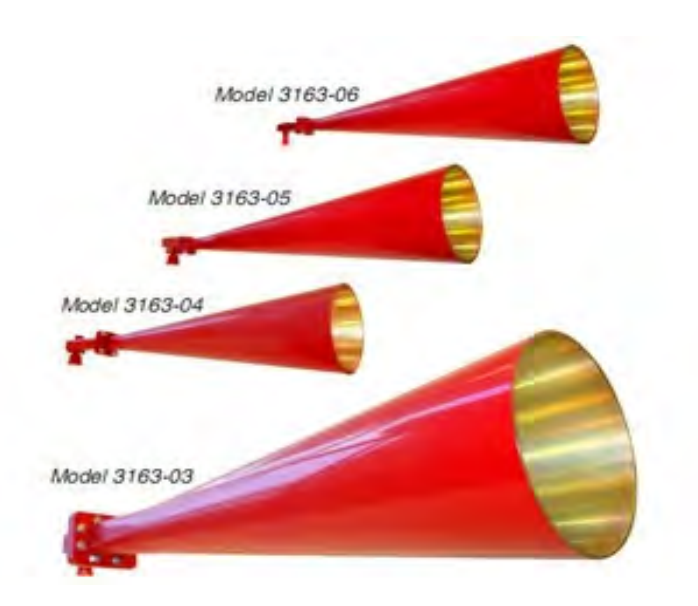

*Figure III.2.1 : Antennes cornets cylindriques circulaires industrielles.* 

# III-3-Caractéristiques d'une antenne cornet cylindrique circulaire

Comme toutes les antennes, le cornet cylindrique circulaire est caractérisé par:

# III-3-1- Le diagramme de rayonnement et la puissance rayonnée

Pour effectuer les calculs de rayonnement sans aucune perte de généralité, l'antenne cornet cylindrique circulaire peut être supposée être dans le plan  $(z=0)$ .

# ❖ La puissance rayonnée par l'antenne

La puissance rayonnée par l'antenne (la figure III.3.1) dans une direction quelconque  $(\theta, \varphi)$ dans un angle solide  $\Omega$  (exprime en stéradian sr) est donnée par l'équation [16]:

 $P_A$  est la puissance électrique fournie par la source alimentant l'antenne.

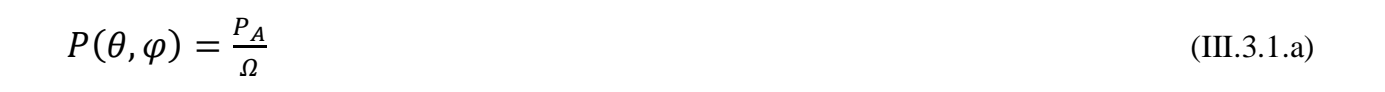

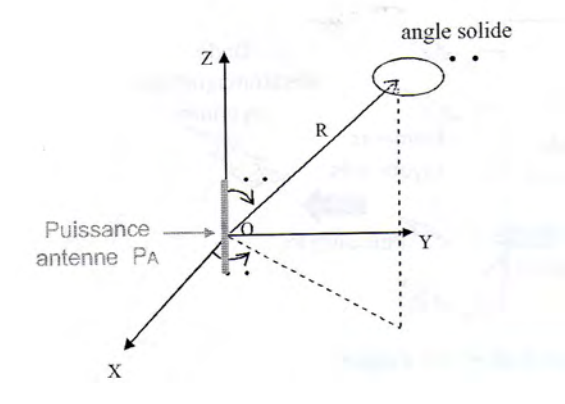

Figure III.3.1 : Puissance rayonnée par l'antenne dans une direction de l'espace.

La puissance rayonnée totale correspondant à la puissance rayonnée dans toutes les directions est donnée par [16]:

$$
P_{tot} = \int_{\theta} \int_{\omega} P(\theta, \varphi) \, d\varphi \, d\theta \tag{III.3.1.b}
$$

# $\div$  Diagramme de rayonnement

Le diagramme de rayonnement représente les variations de la puissance rayonnée par l'antenne dans les différentes directions de l'espace. Il indique les directions de l'espace  $(\theta_0, \varphi_0)$ dans lesquelles la puissance rayonnée est maximale. Le diagramme de rayonnement de l'antenne est représenté dans les plans horizontaux  $(\theta=90^\circ)$  et verticaux ( $\phi$ =Constante), ou bien dans les plans  $E$  et  $H$  [16].

La fonction caractéristique r  $(\theta,\varphi)$  de rayonnement est donnée par :

$$
r(\theta, \varphi) = \frac{P(\theta, \varphi)}{P_0(\theta_0, \varphi_0)} \tag{III.3.1.c}
$$

# **III-3-2-Angle d'ouverture, Directivité et Gain de l'antenne**

#### \* Angle d'ouverture

L'angle d'ouverture caractérise la largeur du lobe principal. L'angle d'ouverture a 3dB,  $2\theta_3$ représente la portion de l'espace dans lequel la majeure partie de la puissance rayonnée (la figure III.3.2).il s'agit de l'angle entre deux directions autour du lobe principal où la puissance rayonnée  $e$ st égale à la moitié de la puissance rayonnée dans la direction de rayonnement maximal [16].

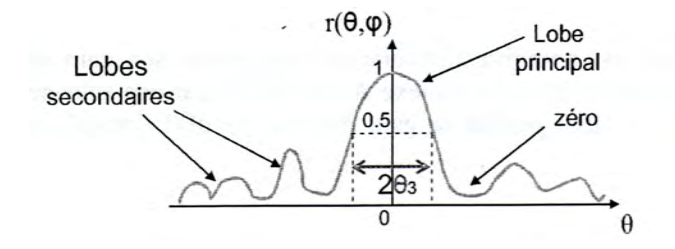

*Figure III.3.2: Diagramme de rayonnement et angle d'ouverture* 

# ❖ La directivité

La directivité de l'antenne dans une direction  $(\theta, \varphi)$  est donnée par la relation :

$$
D(\theta, \varphi) = \frac{\Delta P_s(\theta, \varphi)}{\frac{P}{4\pi R^2}}
$$
(III.3.2.a)

Où Δ $P_s$ (θ, φ), P désignent respectivement la densité surfacique de puissance rayonnée à la distance R dans la direction  $(\theta, \varphi)$ , et la puissance totale rayonnée[15].

La densité surfacique de puissance est égale au module du vecteur de Poynting, ce qui permet d'écrire :

$$
\Delta P_{\mathcal{S}}(\theta) = |\vec{P}| = \left| \frac{1}{2} Re(\vec{E} \wedge \vec{H}^*) \right| = \frac{1}{2} \frac{E^2}{\eta}
$$
 (III.3.2.b)

La puissance rayonnée P est égale à l'intégrale du module du vecteur de Poynting sur la sphère de rayon R :

$$
P = \iint_{S} \Delta P_{s}(\theta, \varphi) \, \mathrm{d}s \tag{III.3.2.c}
$$

Où, faisant usage de l'élément de surface en coordonnées polaires :

$$
ds = R^2 \sin \theta \cdot d\theta \cdot d\varphi \tag{III.3.2.d}
$$

On obtient :

$$
D(\theta, \varphi) = \frac{E^2(\theta, \varphi)}{\int_0^{2\pi} \int_0^{\pi} E^2(\theta, \varphi) \sin \theta d\theta d\varphi} 4\pi
$$
 (III.3.2.e)

#### $\div$  Le gain

Le gain  $G(\theta,\varphi)$  de l'antenne dans une direction  $(\theta,\varphi)$  est le rapport entre la puissance rayonnée dans une direction donnée  $P(\theta,\varphi)$  sur la puissance que rayonnerait une antenne isotrope sans pertes P<sub>A</sub> est donné par[16] :

$$
G(\theta, \varphi) = 4\pi \frac{P(\theta, \varphi)}{P_A}
$$
 (III.3.2.f)

Le gain théorique de l'antenne cornet circulaire est exprimé par la relation :

$$
G = \frac{4\pi S}{\lambda^2} = \left(\frac{2\pi a}{\lambda}\right)^2 \tag{III.3.2.g}
$$

L'antenne cornet circulaire est habituellement excitée par les ondes  $(TE_{11}, TM_{01})$  d'un guide d'onde circulaire.

# III-4-Le guide d'ondes circulaire

Les guides d'ondes circulaires forment une classe un peu spéciale de ligne de transmission : ils sont constitues d'un seul conducteur .avec l'avènement des lignes coaxiales de plus en plus performantes à hautes -fréquences- à cause de la qualité croissante des diélectriques à très faibles pertes.

Les guides d'ondes circulaires sont confinés à des applications très particulières. On les trouve surtout dans:

- $\checkmark$  Le transport des signaux micro-ondes sur des distances intermédiaires.
- $\checkmark$  Les interconnexions entre l'étage de puissance et l'antenne de transmission.

Le guide d'ondes circulaire est un cylindre, creux, de rayon  $\alpha$ . Il est représenté dans le système de coordonnées cylindriques (figure III.4.a), où l'axe z est toujours défini comme étant la direction de propagation [16] [17] [18].

# **III-4-1-Expression des champs**

L'expression du second ordre en  $H_z$  en TE(en  $E_z$  en TM) a laquelle on arrive, se complique un peu en coordonnées cylindriques :

$$
\frac{1}{r}\frac{\partial}{\partial r}\left(r\frac{\partial H_z}{\partial r}\right) + \frac{1}{r^2}\frac{\partial^2 H_z}{\partial \varphi^2} + B_\perp^2 H_z = 0\tag{III.4.1.a}
$$

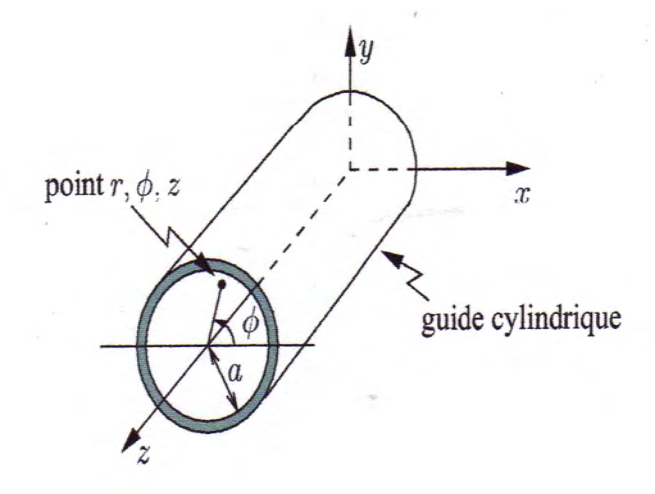

*Figure III.4.a: Géométrie du guide d'ondes circulaire en coordonnées cylindriques.* 

Avec la séparation des variables suivante :

$$
H_z = F(r)G(\varphi)e^{-jBz}
$$

Les deux équations différentielles ordinaires suivantes :

$$
\frac{\partial^2 G(\varphi)}{\partial \varphi^2} + n^2 G(\varphi) = 0 \tag{III.4.1.b}
$$

$$
\frac{\partial^2 F(r)}{\partial r^2} + \frac{1}{r} + \left(B_\perp^2 - \frac{n^2}{r^2}\right) F(r) = 0
$$
 (III.4.1.c)

Où n est une constante, leur solution respective est :

$$
G(\varphi) = A_1 \cos(n\varphi) + A_2 \sin(n\varphi) \tag{III.4.1.d}
$$

$$
F(r) = B_1 J_n (B_\perp r) + B_2 Y_n (B_\perp r)
$$
 (III.4.1.e)

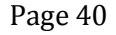

 $\checkmark$   $J_n(B_\perp r)$  est la fonction de *Bessel* de première espèce, d'ordre n est d'argument $(B_\perp r)$ .  $\checkmark$   $Y_n(B_\perp r)$  est la fonction de *Bessel* de seconde espèce, d'ordre n est d'argument $(B_\perp r)$ .

Elles apparaissent sur la figure(III.4.b) [16].

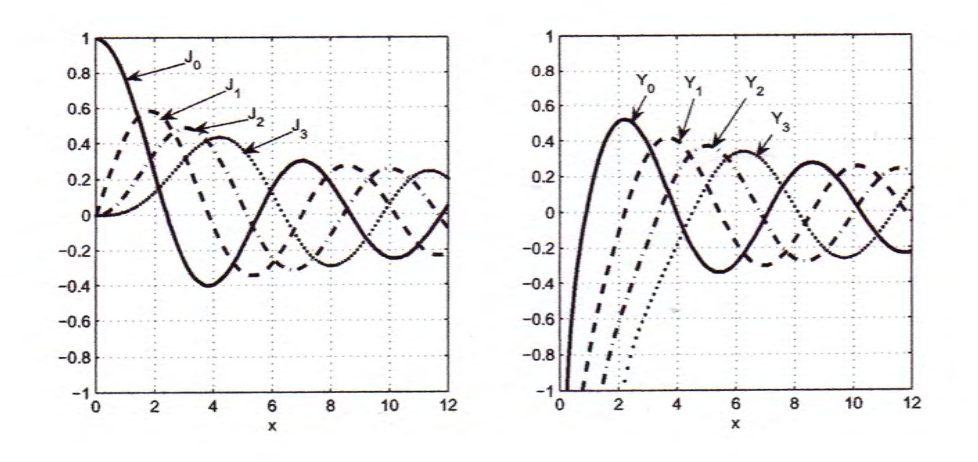

Figure III.4.b : La Fonction de Bessel de première et seconde espèces.

D'une part, il faut que n ait une valeur entière pour que  $G(\Phi)$  soit périodique de période  $2\Pi$ et d'autre part, la fonction  $Y_n(B_\perp r)$  a la propriété de tendre vers infini lorsque r = 0, ce qui n'a pas de sens physique. Il s'ensuit que  $B_2 = 0$ . De plus, par souci de simplicité, on choisit l'origine de  $\Phi$  pour ne conserver que la variation en  $\cos n\varphi$ , c.a.d  $A_2 = 0$ . On pose finalement le produit  $A_1B_1=H_0.$ 

Les composantes des champs et les conditions aux limites s'expriment ainsi :

#### Dans un mode TE

$$
E_r = -\frac{j\omega\mu}{B_{\perp}^2 r} nH_0 \sin(n\varphi) J_n(B_{\perp} r) e^{-jBz} = \eta_{gTE} H_{\varphi}
$$
 (III.4.1.f)

$$
E_{\varphi} = \frac{j\omega\mu}{B_{\perp}} H_0 \cos(n\varphi) J_n'(B_{\perp}r) e^{-jBz} = -\eta_{gTE} H_r
$$
 (III.4.1.g)

$$
H_z = H_0 \cos(n\varphi) J_n(B_\perp r) e^{-jBz}
$$
 (III.4.1.h)

$$
\text{Avec} \quad \left[ E_{\varphi} \right]_{r=a} = 0 \quad \Rightarrow f_{n}^{'} \left( B_{\perp n m} a \right) = 0
$$

• Dans un mode TM

$$
E_r = -\frac{j_B}{B_{\perp}} E_0 \cos(n\varphi) J_n'(B_{\perp}r) e^{-jBz} = \eta_{gTM} H_{\varphi}
$$
 (III.4.1.1)

$$
E_{\varphi} = \frac{j_B}{B_{\perp}^2 r} nE_0 \sin(n\varphi) J_n(B_{\perp} r) e^{-jBz} = -\eta_{gTM} H_r
$$
 (III.4.1.j)

$$
E_z = E_0 \cos(n\varphi) J_n(B_\perp r) e^{-jBz}
$$
 (III.4.1.k)

 $[E_{\varphi}]_{r=a} = 0 \Rightarrow J_n(B_{\perp n m} a) = 0$ Avec:

Les indices  $n$  et  $m$  servent ici à identifier le mode supérieur de transmission (*TEnm* ou  $TM_{nm}$ ) dans le guide d'ondes circulaire.

- $\bullet$  L'indice *n* indique le nombre demi-période du champ sur une circonférence complète de la section.
- L'indice m correspond a la m-ième racine de  $J'_n (B_{\perp n m} a)$ (mode TE) ou de  $J_n (B_{\perp n m} a)$ (mode TM) [16] [17] [18].

La constante  $B_{\perp}$  est déterminée par la m-iéme racine de la drivée ou de la fonction de Bessel d'ordre n. Dans la littérature, on trouve les variables $x'_{nm}$  ou  $x_{nm}$  qui donnent directement les racines désirées .Donc :

#### • Dans le mode TE

$$
B_{\perp TEmm} = \frac{x'_{nm}}{a} \tag{III.4.1.L}
$$

• Dans le mode TM

$$
B_{\perp T M n m} = \frac{x_{nm}}{a} \tag{III.4.1.m}
$$

# III-4-2-Etude des divers modes de propagation

Les modes du guide d'onde cylindrique considérés sont les deux premiers modes ayant les plus grandes longueurs d'ondes de coupure. Rappelons que le mode fondamental de ce guide est transverse électrique  $TE_{11}$ , tandis que le second est transverse magnétique  $TM_{01}$ .

# ❖ Calcul des longueurs d'ondes de coupure

En théorie, les longueurs d'ondes de coupure des modes TE<sub>nm</sub> et TM<sub>nm</sub> d'un guide d'onde cylindrique en métal parfait(MP) sont données respectivement par :

$$
\lambda_{cTEmm} = \frac{2\pi a}{x'_{nm}}\tag{III.4.2.a}
$$

$$
\lambda_{cT M n m} = \frac{2\pi a}{x_{nm}} \tag{III.4.2.b}
$$

Le Tableau (III.4.2) nous permet de situer rapidement les longueurs d'onde de coupure ou les fréquences selon le mode.

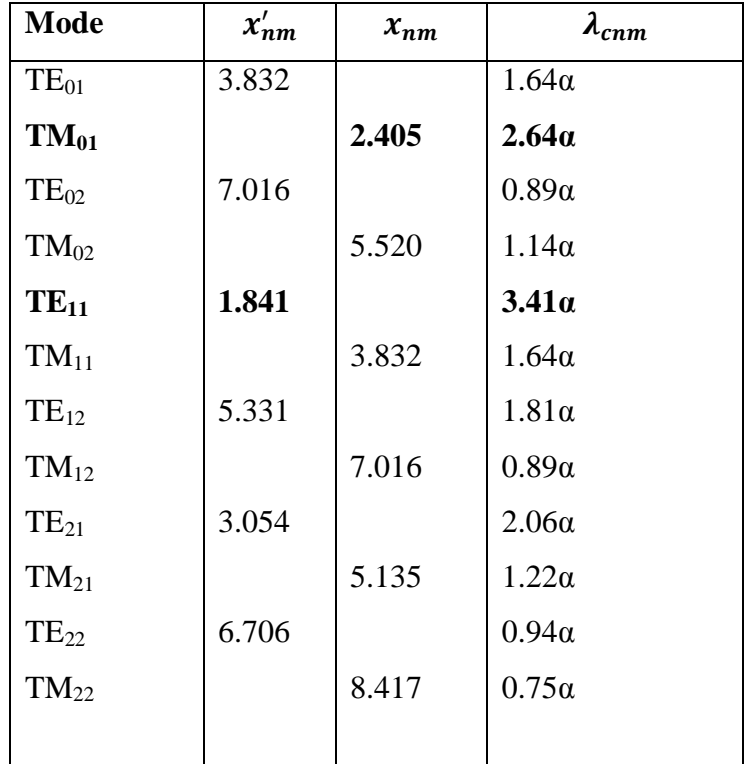

Tableau III.4.2: Longueurs d'ondes de coupure d'un guide d'ondes circulaire.

# ❖ Calcul de la longueur d'onde guidée

La longueur d'onde guidée  $\lambda_g$  est donnée par [17]:

$$
\lambda_g = \frac{\lambda}{\sqrt{1 - (\frac{\lambda}{\lambda_C})^2}} \tag{III.4.2.c}
$$

# ❖ Les vitesses de phase et de groupe

$$
v_{pz} = \frac{v_p}{\sqrt{1 - \left(\frac{\lambda}{\lambda_c}\right)^2}}\tag{III.4.2.d}
$$

$$
v_g = v_p \sqrt{1 - \left(\frac{\lambda}{\lambda_c}\right)^2} \tag{III.4.2.e}
$$

# ❖ Distribution des champs dans un guide circulaire

La figure (III.4.2) montre la distribution des champs électrique et magnétique pour quelques modes TE et TM dans guide d'onde cylindrique circulaire. [16] [17] [18].

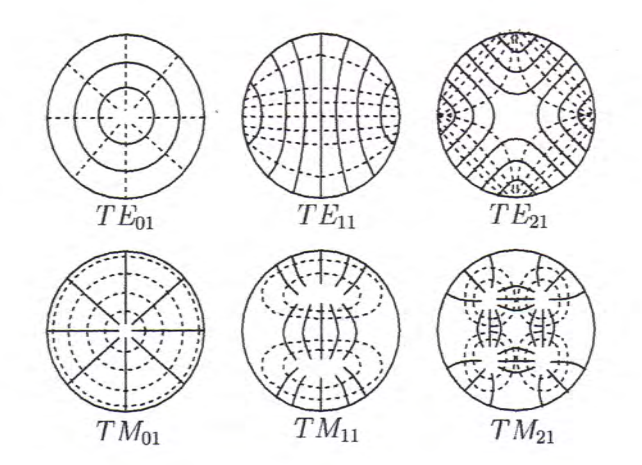

#### Figure III.4.2 : Distribution des champs dans guide cylindrique circulaire.

NB : Les guides d'ondes circulaires commerciaux sont codés de la manière suivante : WC-80 pour « Waveguide-Circular - 80/100 pouce ». le chiffre indique approximativement D=0.8pouce.

Le travail proposé consiste à appliquer la méthode FDTD et la méthode FDTD – Split PML présentées dans le deuxième chapitre, à une guide d'onde circulaire métallique creux et à une antenne cornet circulaire.

#### III-5-Choix d'une Source électromagnétique

Pour analyser une structure donnée, les informations que l'on va pouvoir tirer d'une simulation électromagnétique sont tributaires de la façon dont cette structure est excitée. Donc le choix de la source électromagnétique dépendant de la forme de cette structure et la bande de fréquence ciblée.

Pour balayer un large spectre de fréquences avec une seule simulation, on utilisera un signal de type Gaussien *(figure III.5.1)* dont l'équivalent fréquentiel est une demi "demi-Gaussienne" dont la valeur est maximale pour la fréquence nulle. Les caractéristiques fréquentielles et l'absence de variation abrupte d'un tel signal sont parfaitement adaptées à la méthode FDTD. Une source Gaussienne est définie de la façon suivante :

$$
S(n) = exp(-\frac{(n\Delta t - T_0)^2}{T^2})
$$
 (III.5.a)

Où:

- $\triangleright$  *n* est le nombre d'itérations.
- $\triangleright$   $\Delta t$  est le pas temporel.
- $\triangleright$  T est proportionnelle à largeur à mi-hauteur de la gaussienne.
- $\triangleright$  T<sub>0</sub> désigne le retard par rapport à l'instant t=0.
- $\triangleright$  T est la fréquence maximale de la bande étudiée  $f_{max}$  sont reliées par :

$$
T \approx \frac{1}{2f_{max}} \tag{III.5.b}
$$

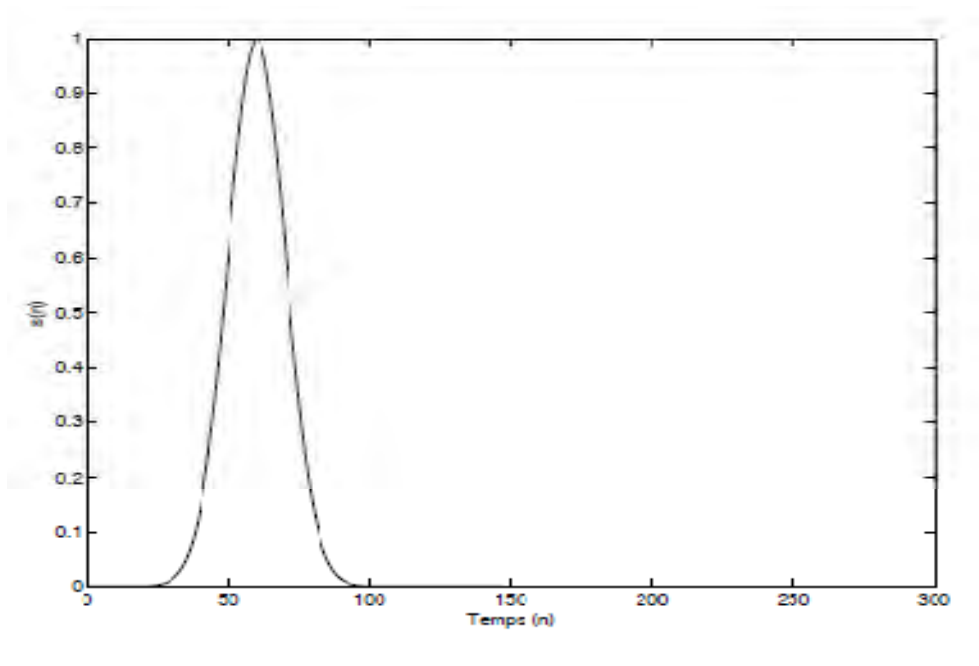

Figure III.5.1 : Forme temporelle d'une source Gaussienne.

Cette relation (III.5.b) pose un problème pour l'étude de bandes de fréquences restreintes. En effet, dans ce cas,  $f_{max}$  étant faible, T sera très importante devant  $\Delta t$  et le nombre d'étapes de calcul nécessaires à la modélisation augmentera en conséquence.

La source décrite ci-dessus permet une modélisation du continu jusqu'à une fréquence maximale. Il peut s'avérer nécessaire de modéliser une bande de fréquences n'incluant pas le continu. Pour ce faire, il suffit de multiplier la Gaussienne par une sinusoïde dont la fréquence va correspondre à la fréquence centrale de la bande spectrale à étudier (figure III.5.2).

$$
S(n) = \sin(2\pi f_0 \Delta t) \exp\left(-\frac{(n\Delta t - T_0)^2}{T^2}\right)
$$
 (III.5.c)

 $O\hat{u}$ :

 $f_0$ : Représente la fréquence centrale de la bande étudiée.

La largeur de la bande de fréquence étudiée est environ égale à 1/T.

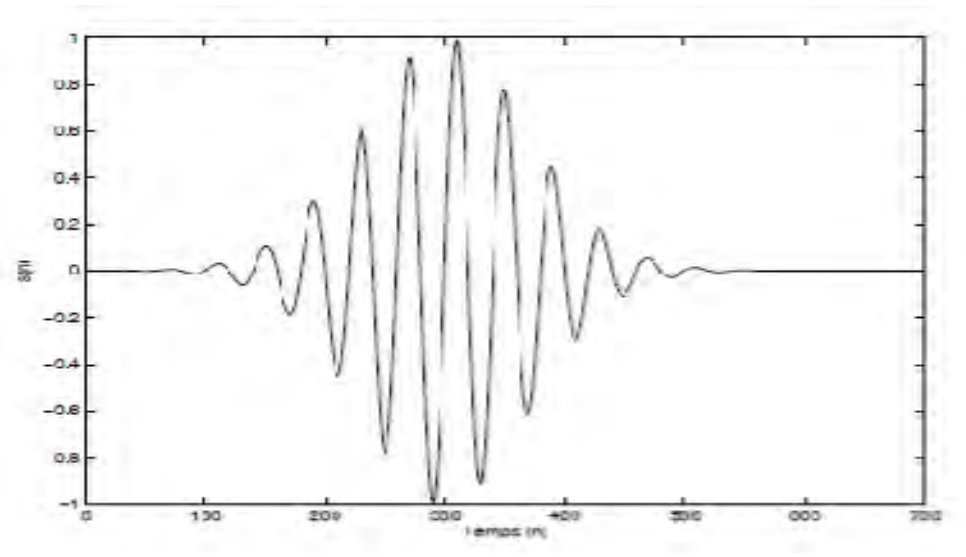

*Figure III.5.2 : Forme temporelle d'une source sinusoïdale modulée par une Gaussienne.* 

Dans la plupart des problèmes, notamment ceux de propagation guidée, on se contente d'exciter le mode de propagation fondamental ( $TE_{II}$ ,  $TM_{0I}$ ) de la structure. On place la source sur la composante adéquate du champ électrique pour une zone donnée *(figure III.5.3).* 

Dans les zones spatiales indiquées sur la *(figure III.5.3)*, on force donc la composante du champ électrique concernée à suivre l'évolution temporelle d'une source Gaussienne. L'évolution des autres composantes électromagnétiques est laissée libre sur ces plans. Notons, en dernier lieu, que lorsque l'amplitude de la Gaussienne tend vers une valeur nulle, la source se comporte comme un court-circuit et réfléchit entièrement toute l'onde l'atteignant. On peut résoudre ce problème en remplaçant la source par des conditions aux limites absorbantes après la durée nécessaire à l'excitation.

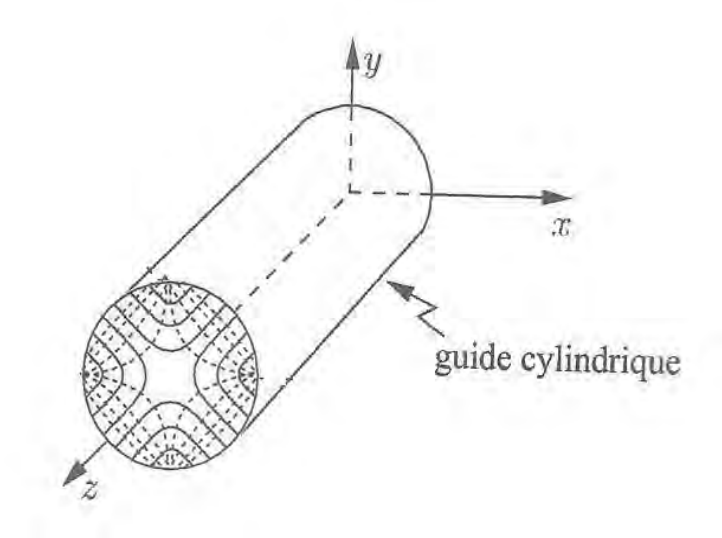

*Figure III.5.3 : Forme spatiale des sources électromagnétiques* 

Nous considérons que le cas suivant *(figure III.5.4)* présente une illustration d'une antenne cornet circulaire excitée par un guide d'onde circulaire; c'est cette illustration qui sera utilisée pour la modélisation:

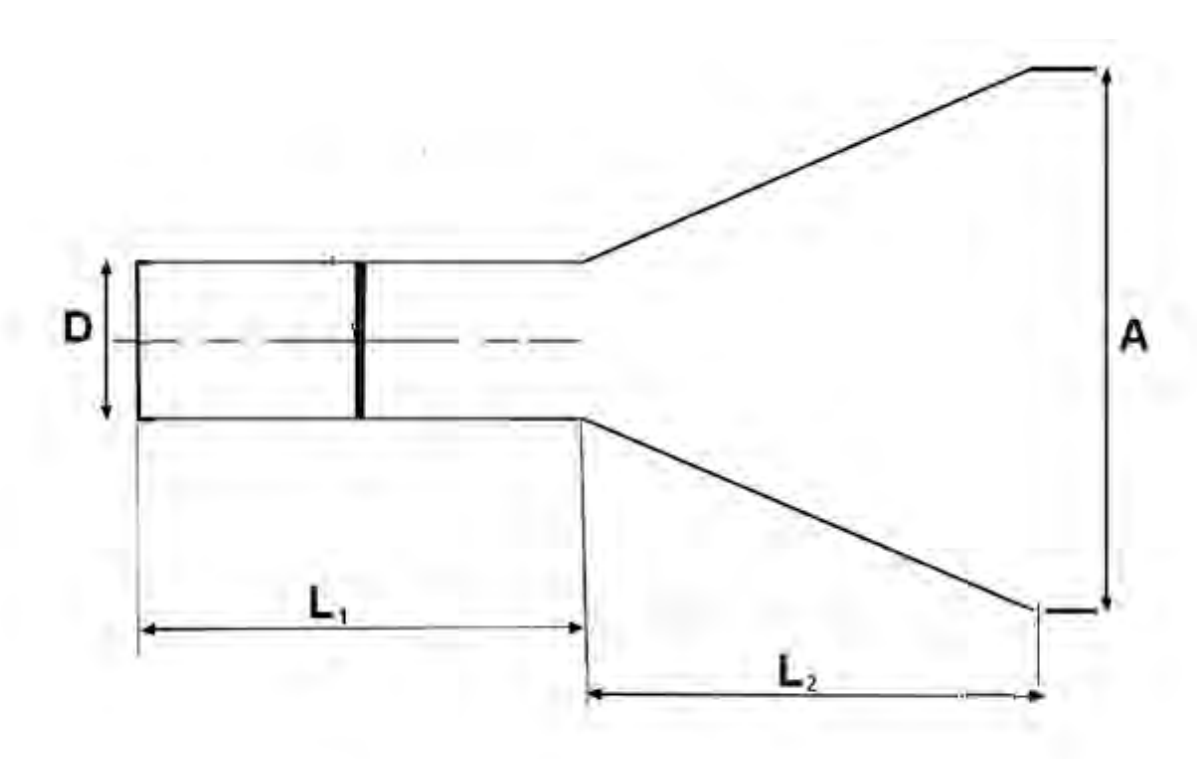

# *Figure III.5.4: illustration d'une antenne cornet circulaire excitée par un guide d'onde circulaire.*

Les dimensions de la structure à étudier sont  $[22]$ :

 $\checkmark$  Pour le guide d'onde circulaire :

 $D = 20$ mm

 $L1 = 40$  mm

 $\checkmark$  Pour l'antenne cornet cylindrique circulaire :

 $L2=60$  mm

 $A=40$  mm

Nous considérons aussi que la configuration suivante (*figure III.5.5*) présente une illustration d'une antenne cornet circulaire terminée par un guide d'onde cylindrique circulaire; structure qu'on utilisera pour la simulation par le simulateur *CFDTD*:

 $\alpha$ 

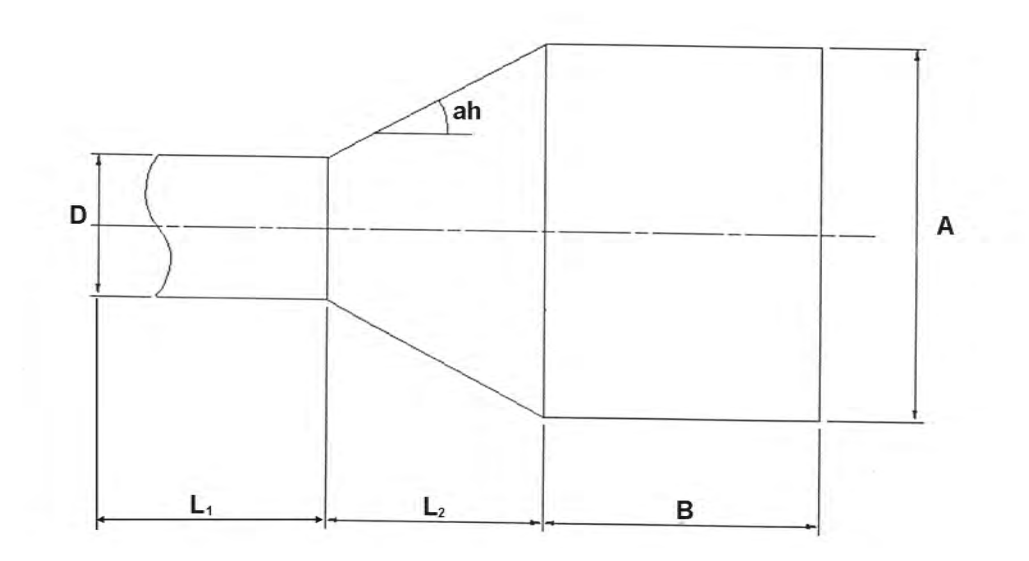

# *Figure III.5.5 : illustration d'une antenne cornet circulaire terminée par un guide d'onde cylindrique.*

Les dimensions de l'antenne à simuler par le *CFDTD* sont comme suit [23] :

 $\checkmark$  Pour l'antenne cornet cylindrique circulaire :

 $D = 17.75$  mm ( $r = 8.875$  mm).

 $L1 = 50$  mm

 $L2=27$  mm

 $ah = 28^0$ 

 $\checkmark$  Pour le guide d'onde cylindrique :

 $B=93.75$  mm

A=46.5 mm  $(R = 23.25$  mm).

# **III-6-Propagation dans l'antenne**

Dans cette partie nous donnons l'évolution du champ électromagnétique dans la structure à étudier, et nous commençons par la propagation dans le guide d'onde circulaire métallique, puis nous poursuivrons par la modélisation de l'antenne cornet cylindrique circulaire métallique.

#### **III-6-1-Propagation dans le guide d'onde circulaire**

L'espace physique représentant le guide d'onde circulaire est discrétisé selon les deux axes  $X, Y$ , et infini suivant  $Z$  ce qui résulte en une grille de Yee de 2D, une grille plane des nœuds équidistants dans notre cas on a :  $\delta = \delta x = \delta y$ .

Ce problème peut être traité comme un cylindre circulaire bidimensionnel, et avec la présence de l'analogie géométrique du guide circulaire nous pouvons faire la modélisation sur un demi-cylindre. Les axes de notre fameux guide ont été choisis comme les lignes  $(i=25.5, j=24.5, k)$  (la figure III.6.1)[19].

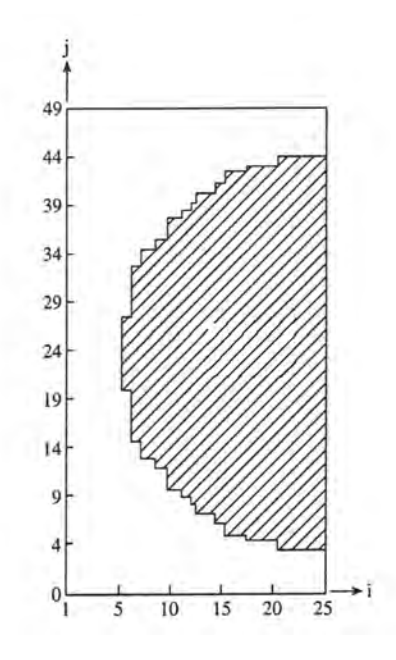

*Figure III.6.1 : Illustration de l'analogie d'un guide circulaire.* 

Le guide circulaire métallique est rempli d'air ( $\varepsilon = \varepsilon_0$ ,  $\mu = \mu_0$ ), appliquons les conditions aux limites sur la *figure III.6.1*. La source d'excitation : (TE<sub>11</sub> pour le mode TE) et (TM<sub>01</sub> pour le mode TM) est placée a  $=2$  et la direction de propagation des ondes (TE et TM) sont suivant la direction  $+Y$ .

# III-6-2-Conditions de troncature de la grille

En fait puisque la grille occupe le domaine de modélisation, elle est forcement limitée dans notre cas et se place dans tout l'espace qui représente le guide circulaire et si prenons en considération (la figure III.5.4) nous obtenons deux plans éloignés par une distance  $L_1$ . Le premier plan est le plan d'injection ou d'excitations tandis que le dernier est le plan de rayonnement. Un traitement particulier doit être appliqué aux composantes du champ électromagnétique car toute onde rayonnée ne doit pas être présente dans les pas temporels suivants, et elle doit disparaitre dans ce plan de rayonnement sinon le modèle se comportera comme si l'onde en question est réfléchie ce qui a engendra des erreurs dans les étapes suivantes de modélisation.

Donner une valeur nulle à toutes les composantes du champ en chaque point du plan de coupure ne résoudra pas le problème car la valeur du champ de l'onde rayonnée n'est pas prise en considération ce qui cause des réflexions semblables à celles qui se produisent à la surface d'un conducteur.

Il existe plusieurs solutions pour remédier à ce problème et nous avons retenu l'une d'elles que nous présentons ci-dessus [10].

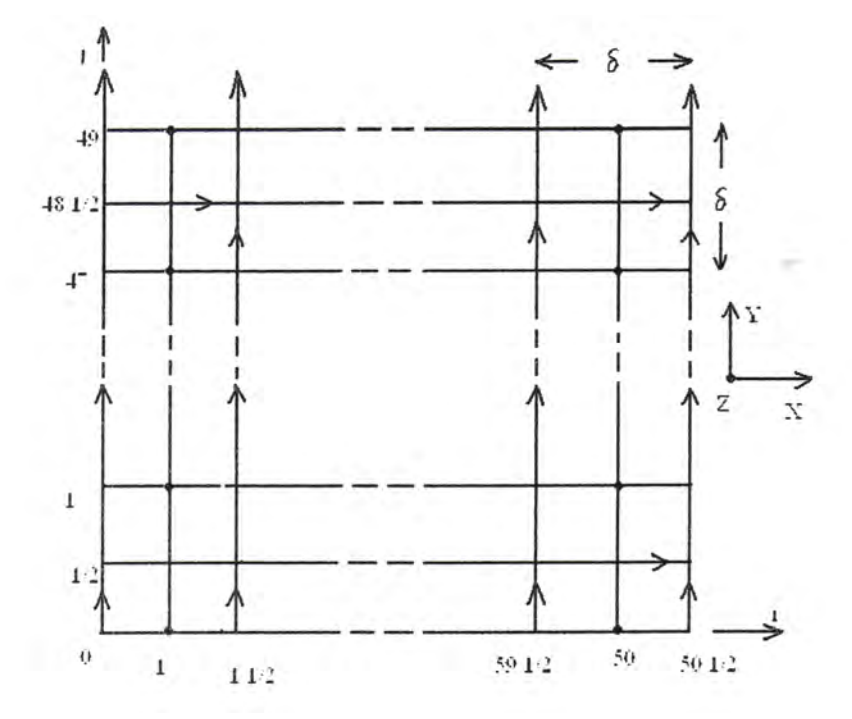

Pour le guide circulaire, nous prenons le cas 2D (figure III.6.2):

*Figure III.6.2: Grille à deux dimensions illustrant les conditions de troncature.* 

Nous avons les formules suivantes :

$$
E_Z^n(i,0) = (E_Z^{n-2}(i-1,1) + E_Z^{n-2}(i,1) + E_Z^{n-2}(i+1,1))/3
$$
 (III.6.2.a)

$$
E_Z^n(i, 49) = (E_Z^{n-2}(i - 1, 48) + E_Z^{n-2}(i, 48) + E_Z^{n-2}(i + 1, 48))/3
$$
 (III.6.2.b)

$$
H_{\mathcal{Y}}^{n}(\frac{1}{2},j) = \left(H_{\mathcal{Y}}^{n-2}\left(1\frac{1}{2},j-1\right) + H_{\mathcal{Y}}^{n-2}\left(1\frac{1}{2},j\right) + H_{\mathcal{Y}}^{n-2}\left(1\frac{1}{2},j+1\right)\right)/3 \quad (\text{III.6.2.c})
$$

$$
H_{\mathcal{Y}}^{n}(50\frac{1}{2},j) = \left(H_{\mathcal{Y}}^{n-2}\left(49\frac{1}{2},j-1\right) + H_{\mathcal{Y}}^{n-2}\left(49\frac{1}{2},j\right) + H_{\mathcal{Y}}^{n-2}\left(49\frac{1}{2},j+1\right)\right)/3
$$
\n(III.6.2.d)

# **III-7-Propagation dans l'antenne cornet circulaire**

Le cornet à étudier est entouré par des couches PML absorbantes, on considère que le domaine de calcul contenant l'antenne cornet cylindrique circulaire composite a une forme carrée de dimensions ie cellules x je cellules (ie: le nombre de cellules suivant X, je: le nombre de cellules suivant Y), placée au milieu du domaine de calcul (figure III.7), tandis que iebc et jebc représentent le nombre des cellules de la couche PML suivant  $X$  et Y respectivement $[20]$ .

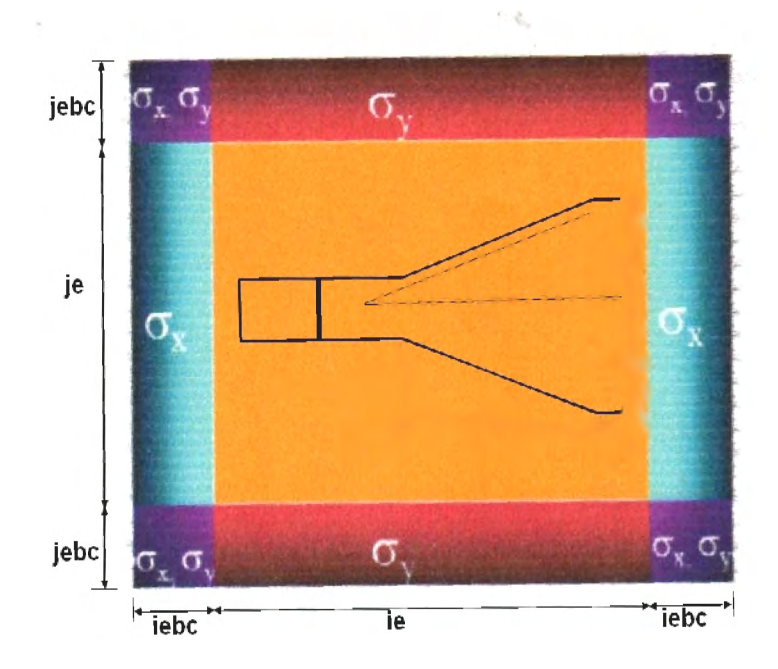

*Figure III.7 : Antenne cornet circulaire environnée par des couches PML.* 

Nous avons vérifié que l'emplacement de la source d'excitation n'influe pas sur les résultats de simulation. Dans notre cas, l'excitation a été faite dans le vide à une distance de  $js = \frac{je}{\lambda}$  $\frac{\pi}{2}$  de la structure. Les fréquences de coupure du guide d'onde considéré sont :  $f_c^{TE11}$  pour le mode TE et  $f_c^{TM01}$  pour le mode TM.

Le code FDTD-Split PML a été exécuté à  $f_c^{TE11}$ et  $f_c^{TM01}$  .L'antenne cornet cylindrique  $\ddot{\mathbf{c}}$  riculaire est excitée par une source de type Gaussienne, ce qui permet une excitation large bande en fréquence. La simulation est réalisée à l'aide d'un nombre suffisant de pas temporels de sorte que le rayonnement de l'antenne soit effectivement bien réalisé.

Au cours de la simulation, la grille est représentée par une matrice de deux dimensions où chaque élément de celle-ci représente un nœud de la grille. La première dimension représente la largeur et la seconde représente la hauteur du cornet (tandis que la profondeur du cornet est supposée infinie.)

Les formules mathématiques du code FDTD-Split PML s'écrivent de la manière suivante :

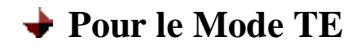

$$
E_x(i,j) = C_{exe}(i,j) * E_x(i,j) + C_{exbz}(i,j) * \begin{bmatrix} H_{zx}(i,j,) - H_{zx}(i,j-1) + H_{zx}(i,j-1) \end{bmatrix}
$$
(III.7.a)

Où

$$
C_{exe}(i,j) = \frac{2 \cdot \varepsilon(i,j) - \delta t.\sigma_y(i,j)}{2 \cdot \varepsilon(i,j) + \delta t.\sigma_y(i,j)}
$$

$$
C_{exbz}(i,j) = \frac{2.\delta t}{(2.\varepsilon(i,j) + \delta t.\sigma_y(i,j))\delta y}
$$

$$
E_y(i,j) = C_{eye}(i,j) * E_y(i,j) + C_{eybz}(i,j) * \begin{bmatrix} H_{zx}(i,j) - H_{zx}(i-1,j) + H_{zy}(i-1,j) \\ H_{zy}(i,j) - H_{zy}(i-1,j) \end{bmatrix}
$$
 (III.7.b)

Où

$$
C_{eye}(i,j) = \frac{2 \cdot \varepsilon(i,j) - \delta t \cdot \sigma_x(i,j)}{2 \cdot \varepsilon(i,j) + \delta t \cdot \sigma_x(i,j)}
$$

$$
C_{eybz}(i,j) = -\frac{2 \cdot \delta t}{(2 \cdot \varepsilon(i,j) + \delta t \cdot \sigma_x(i,j)) \cdot \delta x}
$$

$$
H_{zx}(i,j) = C_{bzxb}(i,j) * H_{zx}(i,j) + C_{bzey}(i,j) * [E_y(i+1,j) - E_y(i,j)] \quad (III.7.c)
$$

**Où** 

$$
C_{bzxb}(i,j) = \frac{2 \cdot \mu(i,j) - \delta t \cdot \sigma_x^*(i,j)}{2 \cdot \mu(i,j) + \delta t \cdot \sigma_x^*(i,j)}
$$

$$
C_{bzey}(i,j) = -\frac{2.\delta t}{(2.\mu(i,j)+\delta t.\sigma_x^*(i,j)).\delta x}
$$

$$
H_{zy}(i,j) = C_{bzyb}(i,j) * H_{zy}(i,j) + C_{bzex}(i,j) * [E_x(i,j+1) - E_x(i,j)] \quad (III.7.d)
$$

**Où** 

$$
C_{bzyb}(i,j) = \frac{2 \cdot \mu(i,j) - \delta t \cdot \sigma_y^*(i,j)}{2 \cdot \mu(i,j) + \delta t \cdot \sigma_y^*(i,j)}
$$

$$
C_{bzex}(i,j) = \frac{2.\delta t}{(2.\mu(i,j) + \delta t.\sigma_y^*(i,j))\delta y}
$$

**→ Pour le Mode TM** 

$$
H_x(i,j,)=C_{bxb}(i,j)*H_x(i,j)+C_{bxez}(i,j)*\begin{bmatrix}E_{zx}(i,j+1)-E_{zx}(i,j)+\\E_{zy}(i,j+1)-E_{zy}(i,j)\end{bmatrix}
$$
(III.7.e)

Où

$$
C_{bxb}(i,j) = \frac{2 \cdot \mu(i,j) - \delta t \cdot \sigma_y^*(i,j)}{2 \cdot \mu(i,j) + \delta t \cdot \sigma_y^*(i,j)}
$$

$$
C_{bxez}(i,j) = -\frac{2 \cdot \delta t}{\left(2 \cdot \mu(i,j) + \delta t \cdot \sigma_y^*(i,j)\right) \cdot \delta y}
$$

$$
H_y(i,j) = C_{byb}(i,j,)*H_y(i,j) + C_{byez}(i,j)*\begin{bmatrix} E_{zx}(i+1,j) - E_{zx}(i,j) + \ E_{zy}(i,j) - E_{zy}(i,j) \end{bmatrix}
$$
(III.7.f)

**Où** 

$$
C_{byb}(i,j) = \frac{2 \cdot \mu(j) - \delta t \cdot \sigma_x^*(i,j)}{2 \cdot \mu(i,j) + \delta t \cdot \sigma_x^*(i,j)}
$$

$$
C_{bxez}(i,j) = \frac{2.\delta t}{(2.\mu(i,j) + \delta t.\sigma_x^*(i,j)).\delta x}
$$

$$
E_{zx}(i,j) = C_{ezx}(i,j) * E_{zx}(i,j) + C_{ezby}(i,j) * [H_y(i,j) - H_y(i-1,j)] \tag{III.7.g}
$$

Où

$$
C_{ezx}(i,j) = \frac{2 \cdot \varepsilon(i,j) - \delta t \cdot \sigma_x(i,j)}{2 \cdot \varepsilon(i,j,k+\frac{1}{2}) + \delta t \cdot \sigma_x(i,j)}
$$

$$
C_{ezby}(i,j) = \frac{2.\delta t}{(2.\varepsilon(i,j) + \delta t.\sigma_x(i,j)).\delta x}
$$

$$
E_{zy}(i,j) = C_{ezy}(i,j) * E_{zy}(i,j) + C_{ezbx}(i,j) * [H_x(i,j) - H_x(i,j-1)] \tag{III.7.h}
$$

Où

$$
C_{ezy}(i,j) = \frac{2 \cdot \varepsilon(i,j) - \delta t \cdot \sigma_y(i,j)}{2 \cdot \varepsilon(i,j) + \delta t \cdot \sigma_y(i,j)}
$$

$$
C_{ezbx}(i,j) = -\frac{2 \cdot \delta t}{\left(2 \cdot \varepsilon(i,j) + \delta t \cdot \sigma_y(i,j)\right) \cdot \delta y}
$$

#### **III-8- Résultats de la simulation**

Dans cette partie, nous présentons les résultats de simulation modélisant le guide d'onde circulaire et l'antenne cornet cylindrique circulaire pour les deux exemples (III.5.4 et III.5.5).

# III-8-1-Choix de la Technique de la modélisation

Nous avons utilisé le logiciel Microwave-Studio de CST (Computer Simulation Technology). Celui-ci est basé sur a méthode FDTD. Cette technique consiste à échantillonner spatialement les équations de Maxwell. Le maillage génère est donc volumique. Dans Microwave-Studio, chaque cellule du maillage est cubique. L'outil de résolution temporelle remplace les dérivées partielles  $\frac{\delta}{\delta t}$  par  $\Delta t$ . Nous avons choisi ce logiciel car l'utilisation d'un outil de résolution dans le domaine temporel est très avantageuse en termes de temps de calcul pour la simulation d'antenne à large bande passante (antenne cornet circulaire).

Nous avons également utilisé le simulateur CFDTD (Conformal Finite Difference Time Domain).

 $\checkmark$  CFDTD est un logiciel de simulation de champ électromagnétique en 2D-3D qui permet d'analyser le comportement électromagnétique d'une structure (antennes, guides...).Il effectue une modélisation numérique par résolution des équations de Maxwell à l'aide de la méthode CFDTD [23].

# **III-8-2-Résultats Numériques**

Nous présentons d'abord les composantes longitudinales du champ électromagnétique pour le guide d'onde circulaire et pour l'antenne cornet circulaire, puis nous donnons les résultats obtenus respectivement par utilisation des logiciels CST et CFDTD.

 $\checkmark$  Pour le Guide d'onde Circulaire (r = $D/2$ =10mm)

La courbe suivante (figure III.8.2.a) présente le champ  $Hz$  pour le mode  $TE_{II}$ :

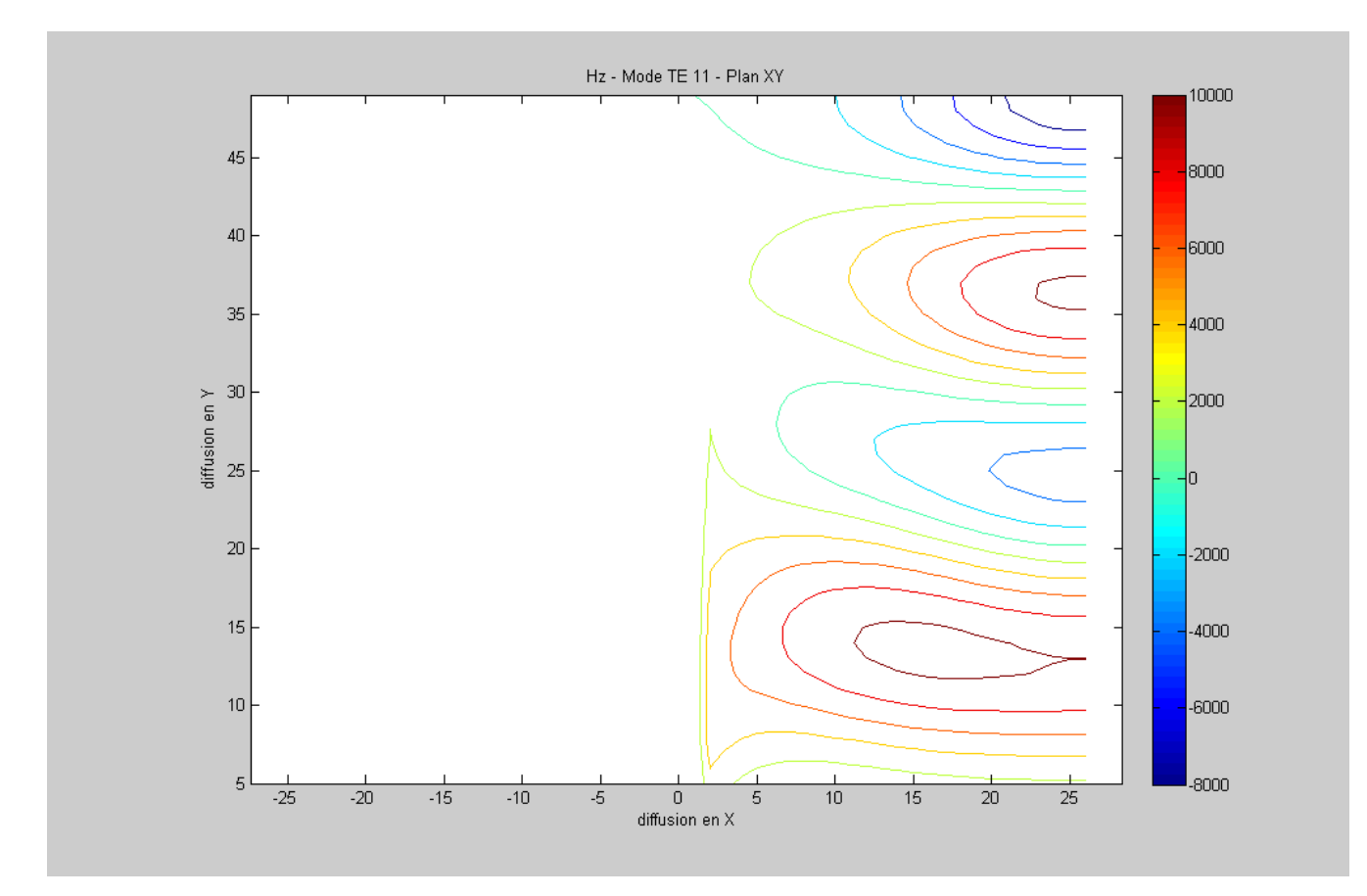

*Figure III.8.2.a: Composante Hz –mode TE11.* 

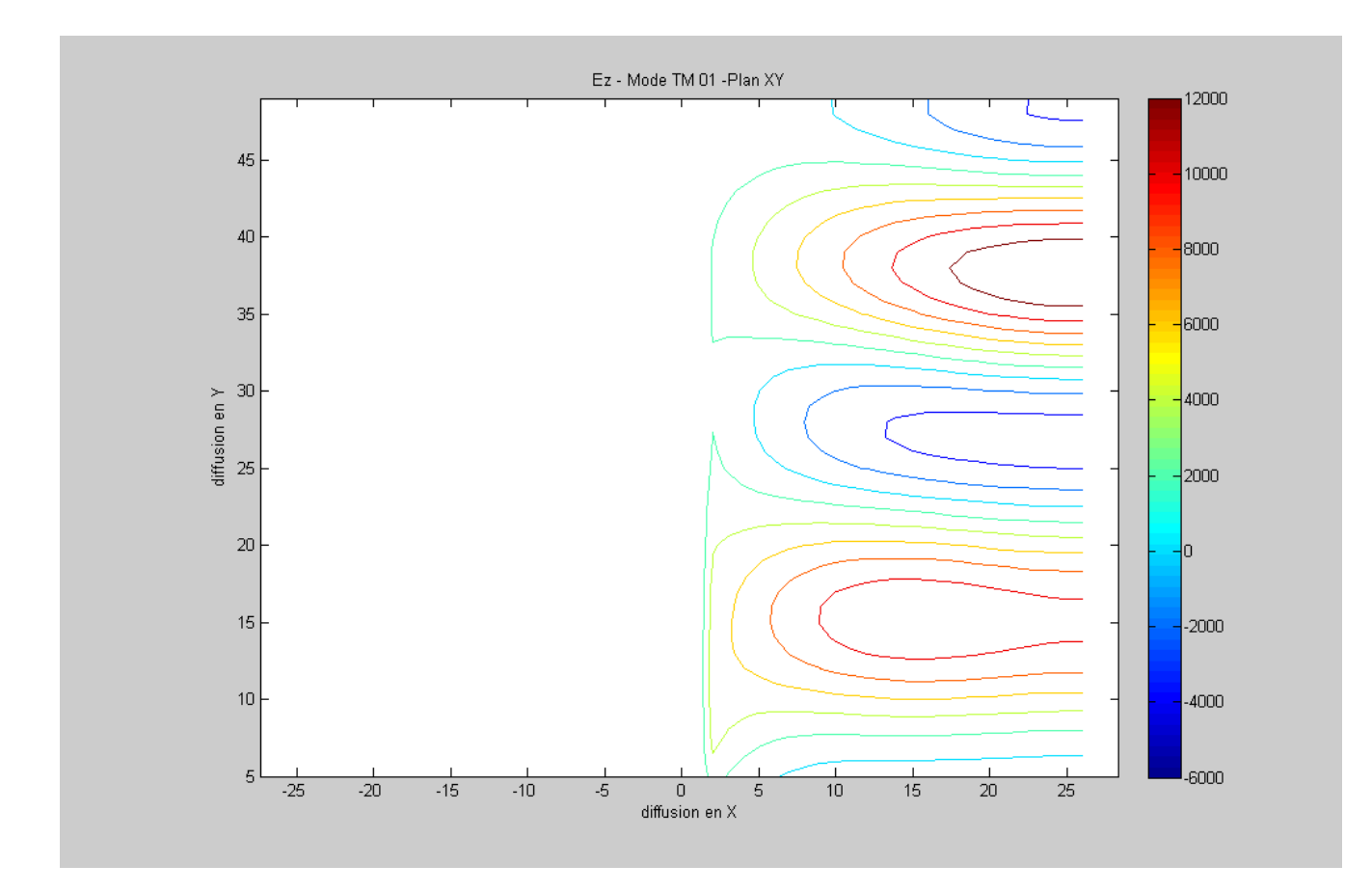

La courbe de *la figure III.8.2.b* présente le champ  $E_z$  pour le mode  $TM_{01}$ :

Figure III.8.2.b : Composante Ez-mode  $TM_{01}$ .

 $\checkmark$  Pour l'antenne cornet circulaire :

Les courbes suivantes (*la figure III.8.2.c*) présentent les champs (*Ex, Ey, Hz*) et le vecteur de *Poynting* pour le mode  $TE_{11}$ :

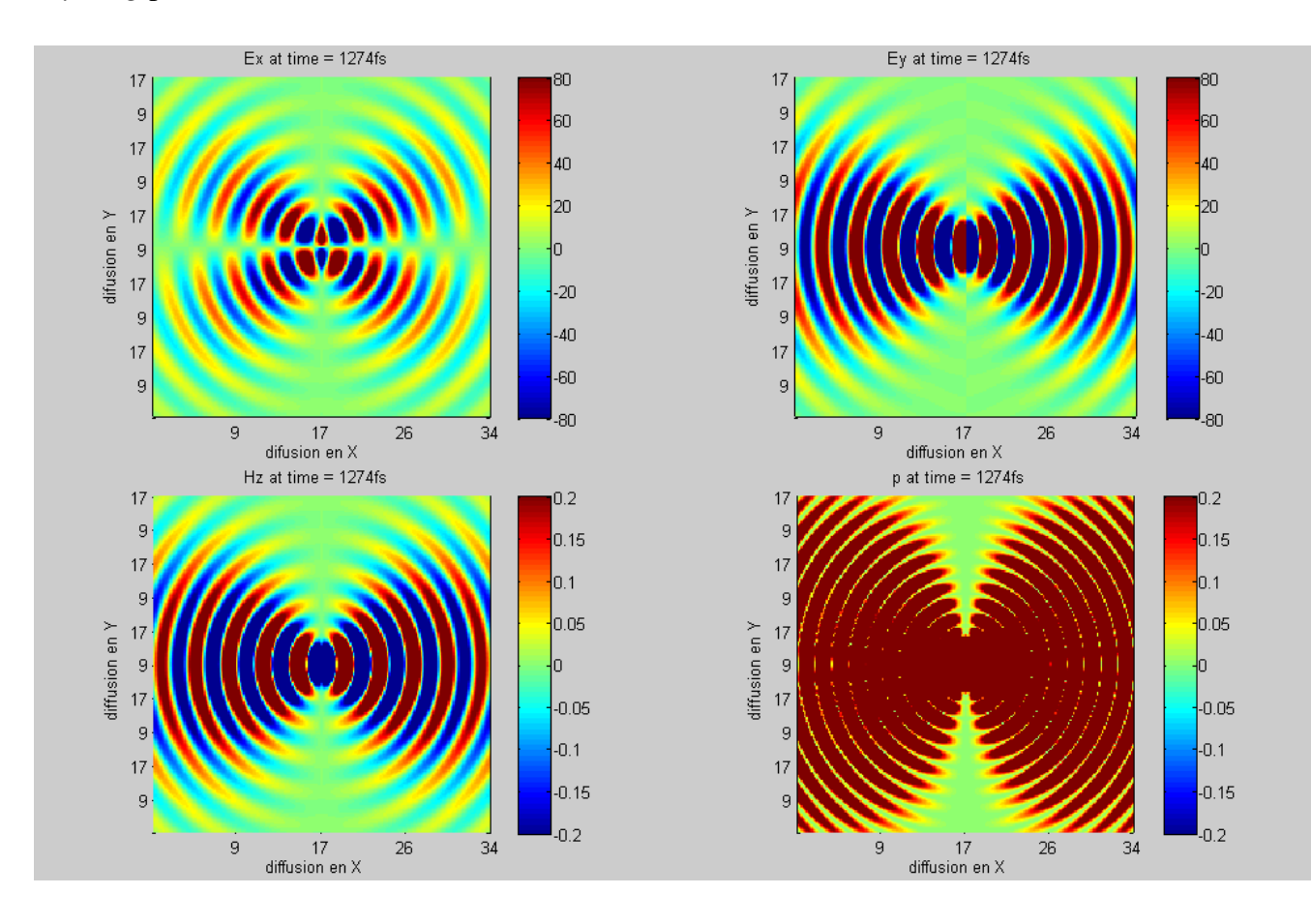

*Figure III.8.2.c: Champs électriques et magnétique –mode TE11.* 

 *Les courbes suivantes (la figure III.8.2.d) présentent les champs (Hx ,Hy ,Ez) et le vecteur de Poynting pour le mode TM01 :* 

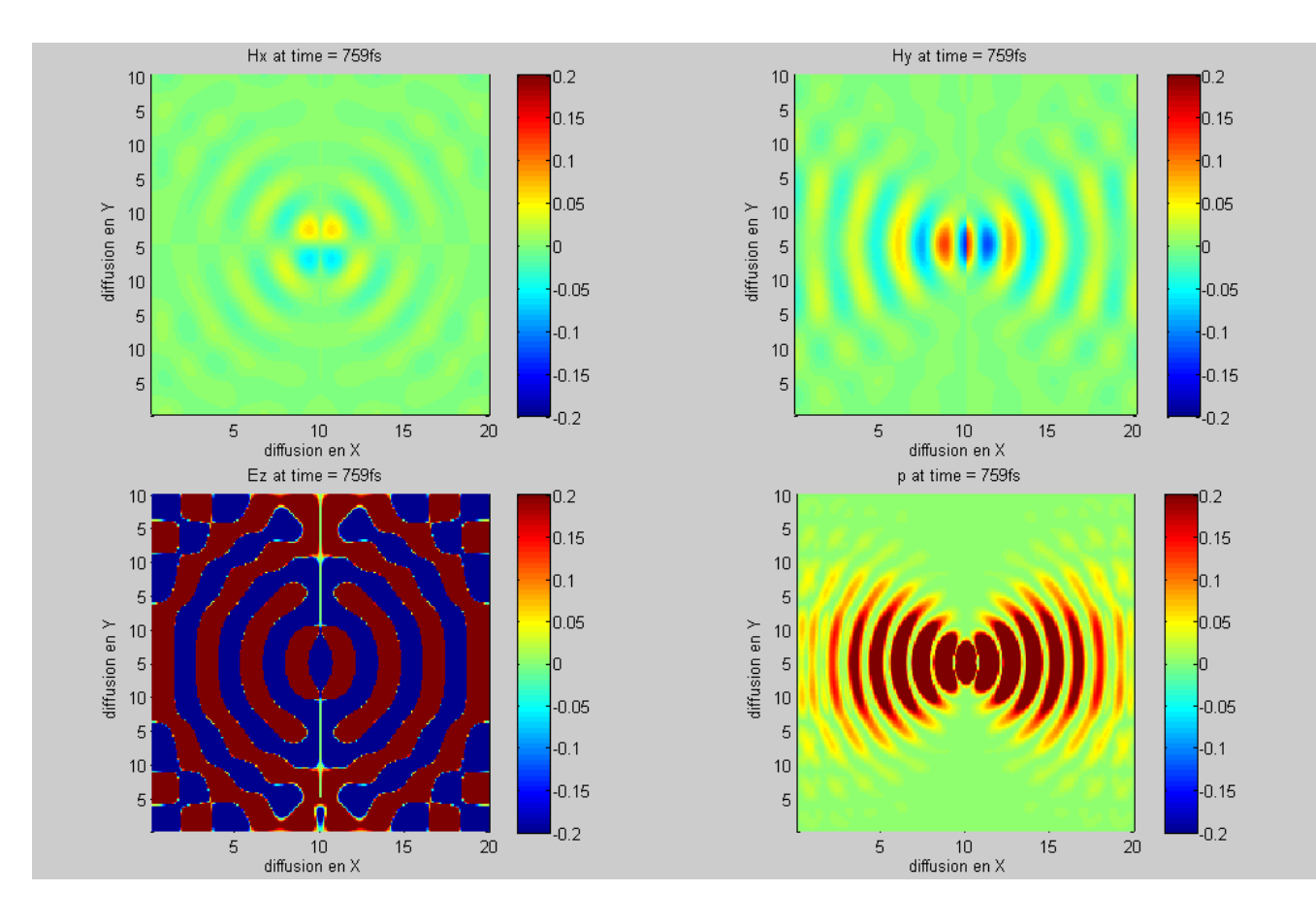

*Figure III.8.2.d: Champs électrique et magnétiques –mode TM01.* 

Les courbes suivantes représentent le champ rayonné par l'antenne cornet cylindrique circulaire (figure III.8.2.e) pour les deux plans (E et H). Les résultats obtenus sont comparés avec ceux donnés par la méthode des moments et la méthode des éléments finis(HFSS) à la fréquence  $f=10GHz$ :

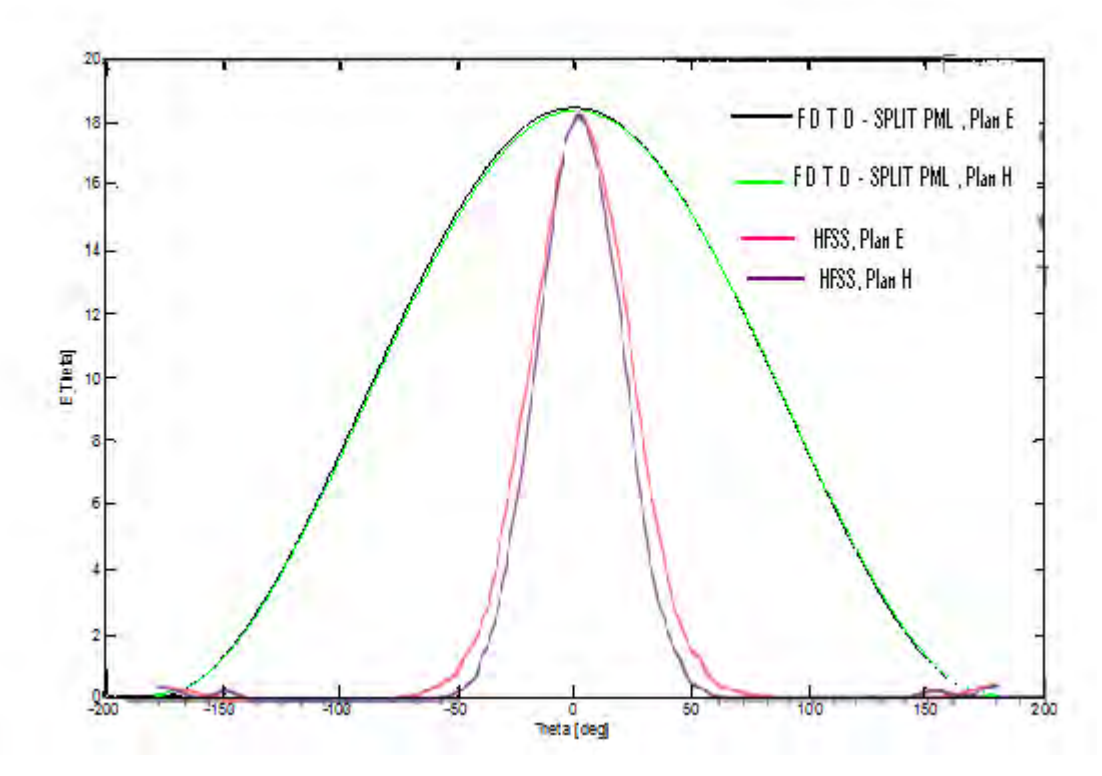

*Figure III.8.2.e: Champ rayonné par l'antenne cornet circulaire – dans les deux plans.* 

Sur la figure III.8.2.f nous présentons le diagramme de rayonnement de l'antenne cornet cylindrique circulaire pour le Plan E. Les résultats obtenus sont comparés avec ceux donnés par la méthode des moments et la méthode des éléments finis(HFSS) à la fréquence f=10GHz [21]:

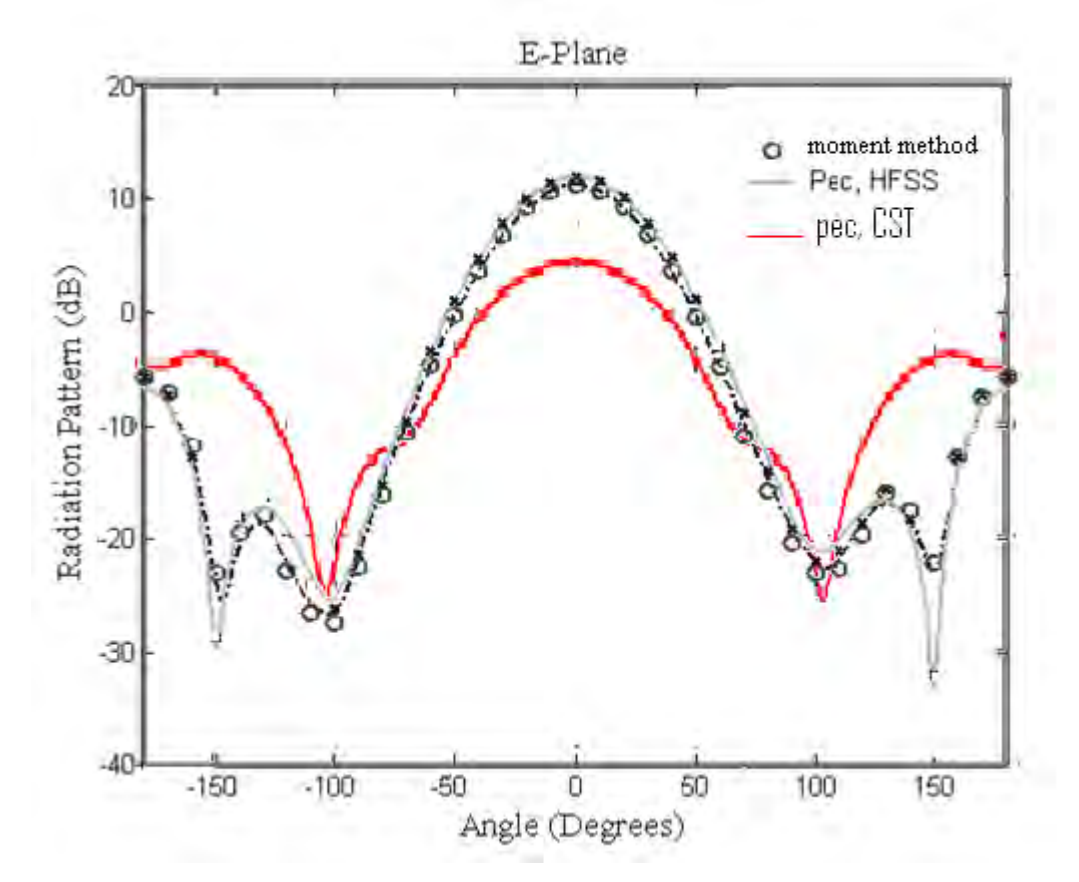

*Figure III.8.2.f: Diagramme de Rayonnement de l'antenne cornet cylindrique – Plan E.* 

La courbe suivante présente le diagramme de rayonnement de l'antenne cornet cylindrique circulaire (la figure III.8.2.g) pour le Plan H Les résultats obtenus sont comparés avec ceux donnés par la méthode des moments et la méthode des éléments finis(HFSS) à la fréquence  $f=10GHz$  [21]:

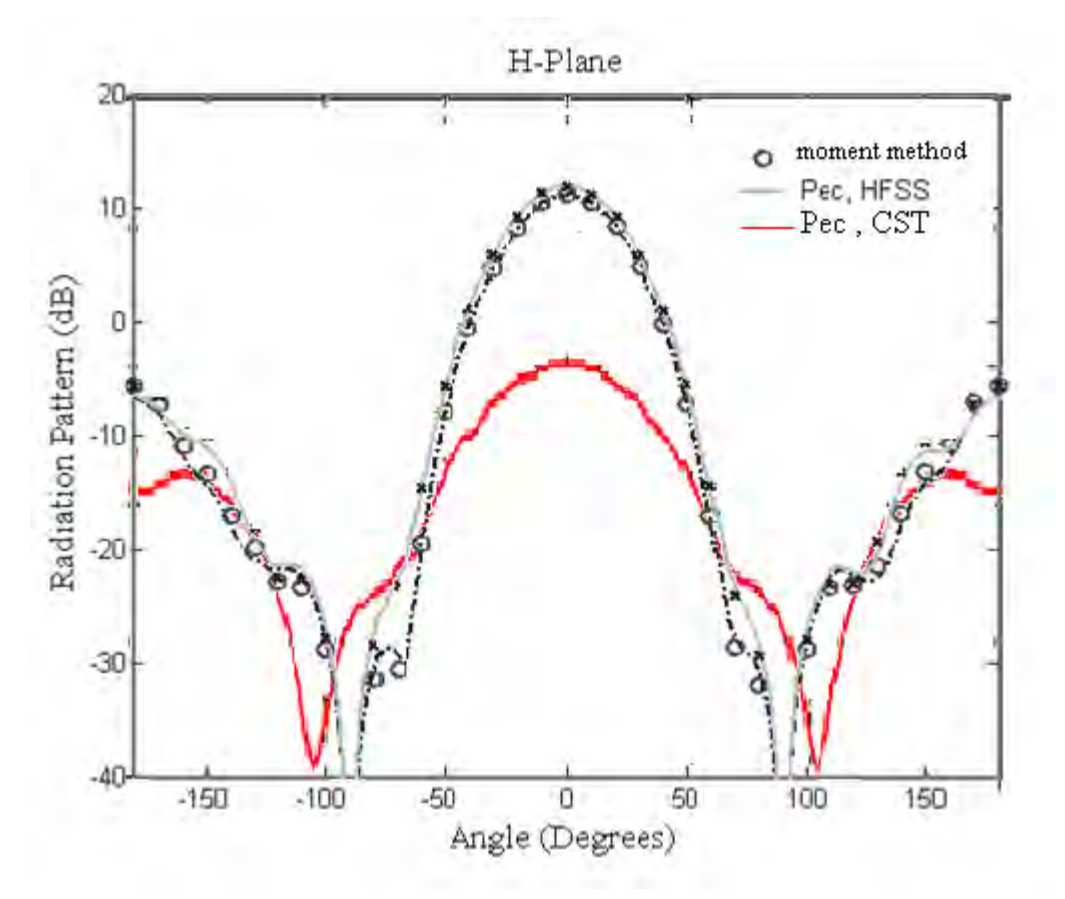

*Figure III.8.2.g : Diagramme de Rayonnement de l'antenne cornet cylindrique Plan H.* 

Le gain de l'antenne cornet circulaire pour les deux Plans (E et H). Les résultats obtenus sont comparés avec ceux donnés par la méthode des moments et la méthode des éléments finis( $HFSS$ ) à la fréquence f=10GHz [21]:
&

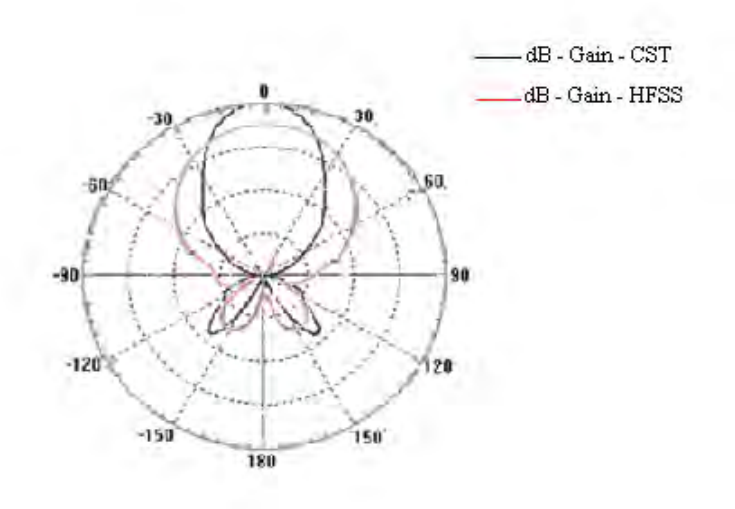

*Figure III.8.2.h : Gain (dB) de l'antenne cornet cylindrique – dans les deux plans.* 

Nous avons appliqué le logiciel CFDTD pour étudier le comportement du champ électromagnétique de l'antenne cornet cylindrique circulaire de la figure (III.5.4) et de la figure  $(III.5.5).$ 

Les courbes (figure III.8.2.i) et (figure III.8.2.j) représentent le diagramme de rayonnement  $et$  le gain de l'antenne cornet circulaire de la figure (III.5.4) dans les deux plans par le logiciel CFDTD à f=10 GHz.

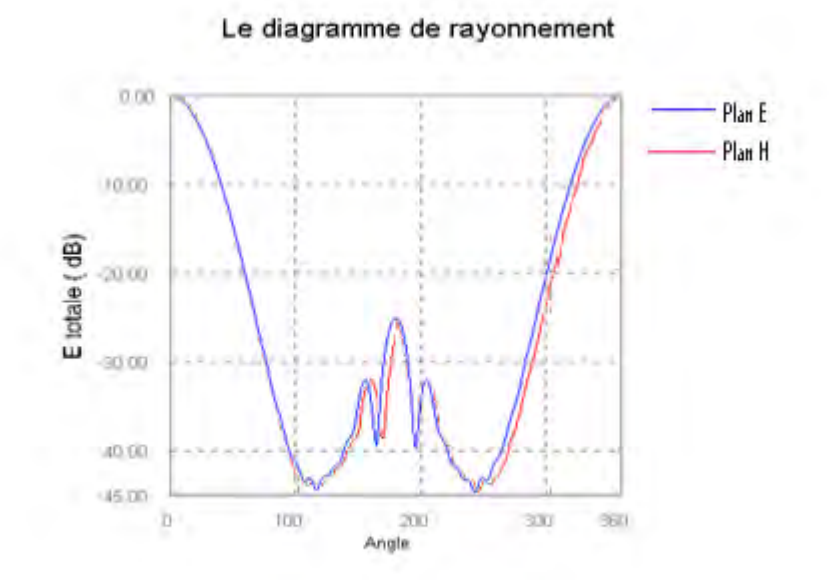

*Figure III.8.2.i : Diagramme de Rayonnement de l'antenne cornet circulaire dans les deux plans.* 

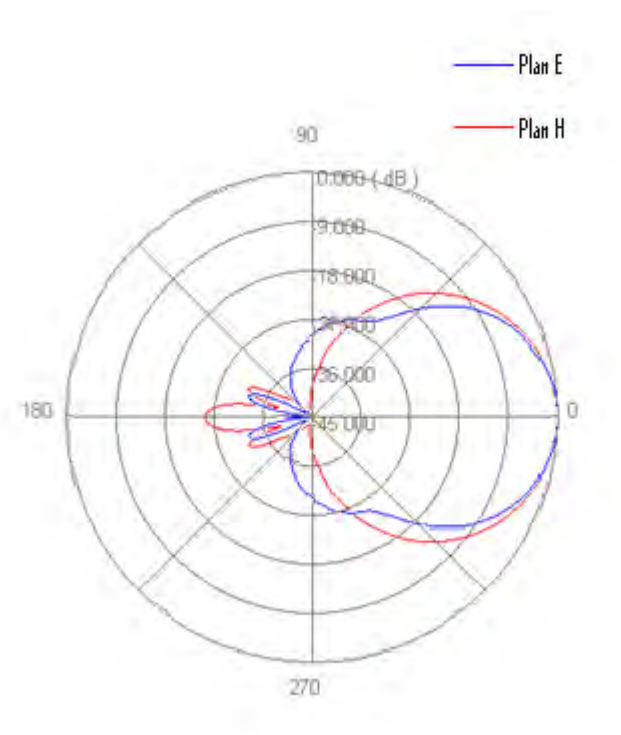

*Figure III.8.2.j : Gain (dB) de l'antenne cornet circulaire – dans les deux plans.* 

La courbe suivante présente le champ lointain de l'antenne cornet circulaire terminée par un guide d'onde cylindrique (la figure III.8.2.k) en 3D à la fréquence f=12GHz [22]:

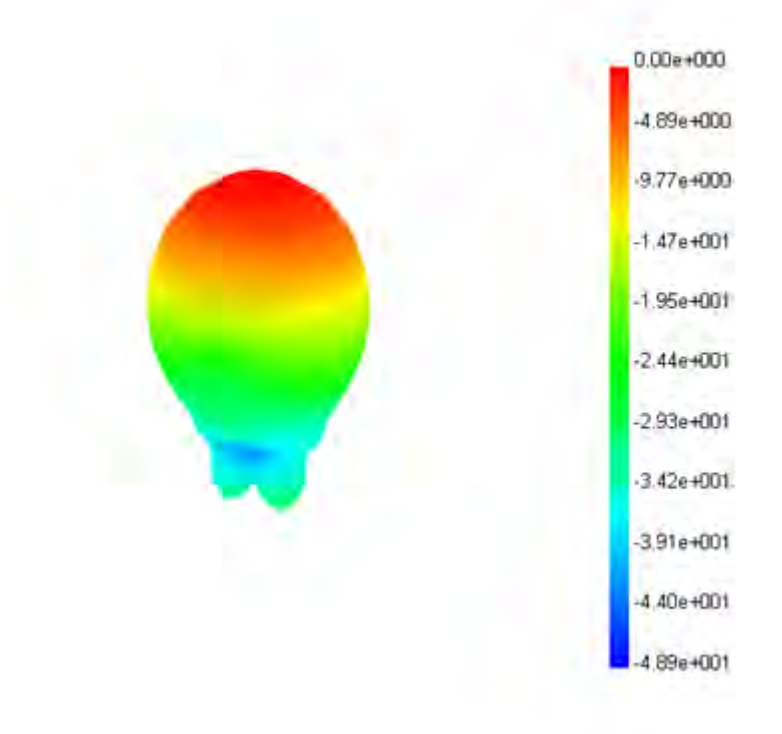

*Figure III.8.2.k : Champ lointain de l'antenne cornet circulaire terminée par un guide d'onde cylindrique* 

Les courbes suivantes présentent le diagramme de rayonnement de l'antenne cornet circulaire terminée par un guide d'onde cylindrique (la figure III.8.2.l) et (la figure III.8.2.m) pour les fréquences  $f_1=12\text{GHz}$  et  $f_2=13\text{GHz}$  [22]:

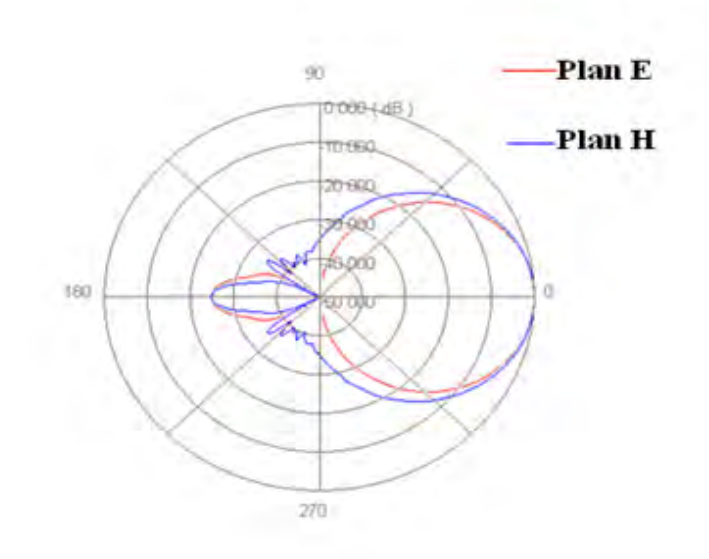

*Figure III.8.2.l : Diagramme de rayonnement (dB) de l'antenne cornet circulaire terminée par un guide d'onde cylindrique – dans les deux plans –f1=12 GHz.* 

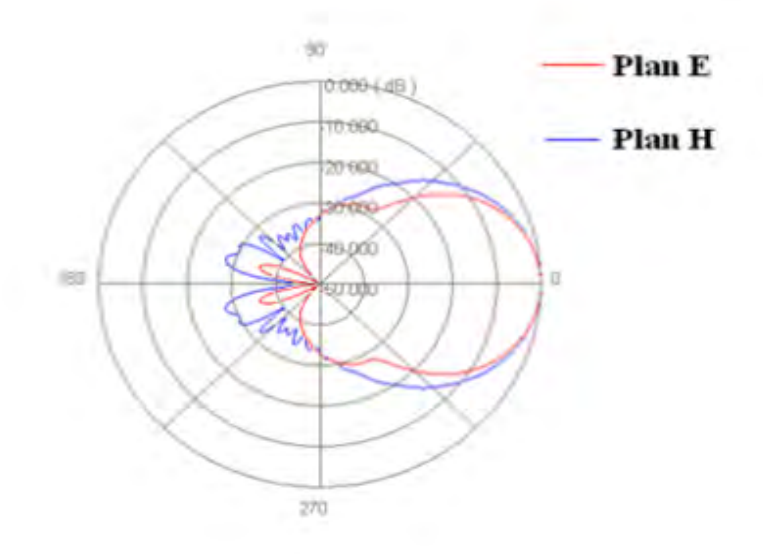

*Figure III.8.2.m : Diagramme de rayonnement (dB) de l'antenne cornet circulaire terminée par un guide d'onde cylindrique – dans les deux plans –f2=13 GHz.* 

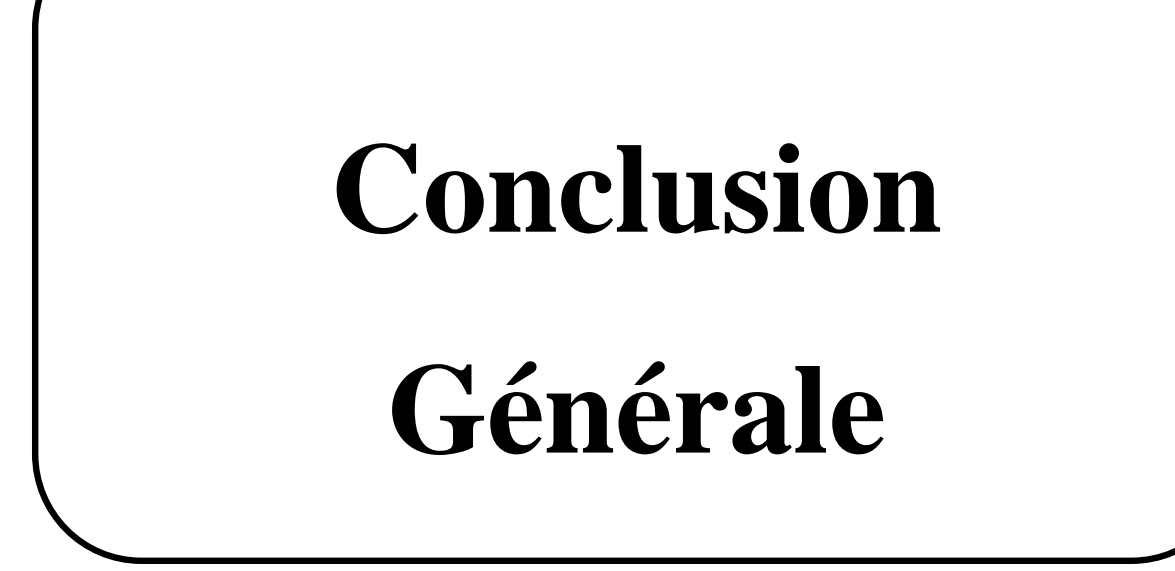

### **Conclusion générale**

De nos jours, maitriser la complexité des systèmes micro-ondes n'est plus une mince affaire, notamment en considérant ceux utilisés en télécommunications et dans le domaine des industries spatiales et aérospatiales ce qui impose la modélisation numérique comme un outil de travail performant voir une obligation pour presque tout travail d'étude et de développement.

La modélisation numérique adoptée est naturellement mise en œuvre via les diverses méthodes numériques existantes. La méthode de différences finies FDTD ne sorte pas de cette logique puisque elle est considérée aujourd'hui comme un outil incontournable de la modélisation électromagnétique, néanmoins, elle présente un certain nombre d'inconvénients, parmi lesquels on peut citer :

- $\checkmark$  Un manque de précision par rapport aux autres techniques de résolution (éléments finis, méthodes intégrales). En particulier, le phénomène de dispersion numérique est problématique : les ondes se propagent à une vitesse légèrement inferieure à la célérité de la lumière et cette vitesse dépendant de la direction de l'onde, ainsi que sa fréquence.
- $\checkmark$  La nécessité d'utiliser une grille cartésienne; cela entraine des difficultés pour faire  $\gamma$ des raffinements locaux (ex : la modélisation de notre cornet Cylindrique circulaire).
- $\checkmark$  FDTD étant un schéma explicite, le pas temps maximal est relié au pas d'espace par une condition de stabilité.
- $\checkmark$  Le pas de maillage (et par conséquent le pas de temps) sont liés à la plus petite longueur d'onde  $\lambda$  considérée. Un maillage typique aura au moins 10 mailles par longueur d'onde pour garantir une précision acceptable sur la solution. Donc pour traiter un objet de taille 100 $\lambda$ , il faudra un maillage 1000 x 1000 x 1000, soit 6 milliards d'inconnues scalaires .D'où un coût mémoire très important sur de gros maillages.
- $\checkmark$  La simulation de l'espace libre est délicate : le domaine de calcul étant fini, il faut alors introduire sur ses frontières des conditions artificielles qui absorbent les ondes sortantes (utilisation des couches  $PML$ ). Par conséquent, une augmentation des pertes est à signalée.

Il y a certes des inconvénients pour cette technique ce qui est le cas pour toute autre méthode principalement la lenteur des calculs et les ressources informatiques nécessaires pour sa mise en œuvre de manière efficace mais ces dernières ne cessent de s'accroitre avec le temps.

L'aspect pratique ou implémentation n'est pas délaissé à part une explication très détaillée avec des schémas est faite sur l'implémentation de la FDTD sur un cornet cylindrique circulaire avec l'explication de l'évolution des indices dans le programme que nous pensons que ce n'est pas évident de le faire.

# *Bibliographie*

## **Références Bibliographiques**

[1] Yee K.S, " Numerical Solution of Initial Boundary-value Problems Involving Maxwell's équations in Isotropic Média ", IEEE Trans. Antennas Propagat., vol AP-14, pp.302-307,1966.

**[**2] Zienkiewicz O.C, Taylor R.L, "La Méthode des éléments finis – Formulation de base et problèmes linéaires », Afhor Technique, 1991.

[3] Cangellaaris A.C, " Time-domain finite methods for electrmagnetic wave propagation and scattering ",IEEE Transactions on magnetic, vol. 27, n°5, pp. 3780-3785, Septembre 1991.

[4] Harrington R.F., " Field computation by moment methods ", Robert E. Krieger Publishing Company, reprint édition 1968, Malabar, Floride, 1982.

[5] Brebia C.A, "The boundary element method for engineers", Pentech Press, London, 1980.

[6] King R.W.P, " Transmission line theory ", Me Graw Hill, New York, 1955.

[7] A.Wexler, "Solution of Waveguide Discontinuities by Modal Analysis",IEEE Transaction on Microwave Theory And Techniques,Vol.MTT-15,N°.9,PP.508-517,Sep 1967.

[8] Holland J, " Adapdation in natural and artificial Systems ", The univ. Of Michigan Press, Ann Arbor, 1975.

[9] Steinberg B.Z, Leviatan Y, " On the use of the wavelet expansions in the method of moments ", IEEE Trans. AP, vol. 41, pp.610-619, 1993.

[10] Allen Taflov and Morris E.Brodwin, " Numerical Solution of Steady-State Electromagnetic Scattering Problems Using the Time-Dependent Maxwell's Equations",IEEE Transaction on Microwave Theory and Techniques,Vol ,MTT -23,PP 8,Aout 1975.

[11] Titous Adel," Modélisation d'un Cornet en Guide Rectangulaire par la Méthode FDTD", Thèse de Magister, Université de Constantine, Novembre 2010.

[12] Jean-Pierre Berenger,"A Perfectly Matched Layer for the Absorption of Electromagnetic Waves ", Journal of Computational Physics, PP.114, 185-200(1994) Centre d'Analyse de Défense, France, 2 Juillet 1993.

[13] Jean-Pierre Berenger, "Perfectly Matched Layer (PML) for Computational Electromagnetics", J Journal of Computational Physics, PP .469-492, 2005.

[14] M. J. Inman and A. Z. Elsherbeni, "Interactive GPU based FDTD simulations for teaching applications", Applied Computational Electromagnetics Society (ACES) Conference, Naigara Falls, Canada, Mars 2008.

[15] Dominic Grenier, " Antennes et Propagation Radio ", Cours, Département de génie électrique et de génie informatique, Université de Laval, Québec, été 2012.

[16] Dominic Grenier, " Electromagnétisme et Transmission des Ondes", Cours, Département de génie électrique et de génie informatique, Université de Laval, Québec, Automne 2012.

[17] Paul François Combes, " Micro – Ondes, Lignes, Guides et Cavités"", Cours et exercices, Ecole d'Ingénieurs, Université de Toulouse ,20 juillet 1995.

[18] D. M. Pozar, "Microwave Engineering, 3rd Edition" John Wiley & Sons, Inc, United States of America, 2005.

[19]Allen Taflov ," Finite Difference Methodes",Cours,Chapitre 3 ,CRC Press,2001.

[20] Ronaldo O.dos Santos et Carlos Leonidas "FDTD method: Analysis of an one dimensional of H –plane sectoral horn antennas with dielectric lens", Department de génie électrique et de génie informatique, Université de Pará(UFPA) , Brazil,2003.

[21] M.Lashab ,H.I.Hraga,read Abd – Alhameed ,C.Zebiri , F.benabdelaziz , and S.M.R. Jones ," Horn Antennas Loaded with Metamaterial for UWB Applications ", VOL7 ,N° 7, Electrical Departement ,université de Skikda -2011.

[22] Wenhua Yu, " Conformal Finite Difference Time Domain Maxwell's Equations Solver", Version 1.1, université de Park, Aout 2003.

[23] [www.ara-inc.com](http://www.ara-inc.com/).

### **Résumé**

 A cause principalement de sa clarté son adaptabilité à des situations électromagnétiques très diverses la simplicité de modéliser et de programmer le comportement du champ électromagnétique dans le cas ou les propriétés du milieu changent en fonction de l'espace la méthode FDTD occupe aujourd'hui une place importante parmi les méthodes numériques utilisées en modélisation électromagnétique.

 La méthode FDTD est devenue un outil incontournable de modélisation, afin de maîtriser la complexité des systèmes.

 Cette méthode est mise en pratique dans ce travail pour simuler une Antenne Cornet Cylindrique Circulaire Métallique)

Mots Clés : La méthode FDTD, Antenne Cornet Circulaire, Modélisation.

#### **Abstract**

 Mainly because of it's brightness, it's adaptability to a wide range of electromagnetic situations the simplicity of modelling and programming the behaviour of electromagnetic field when the proprieties of the environment are a function of space, the FDTD method one of the best placed of numerical methods used in computed electromagnetic.

 Now, the FDTD method is a primordial tool of modeling, in order to mastership the complexity of systems.

 This method is used here in this work, to simulate a Cylindrical Circular Metal Horn Antenna.

Key words: FDTD method, Circular Horn Antenna, Modelization.

#### **الملخص**

تحتل طریقة ?O?A درجة مھمة مقارنة بالطرق الرقمیة الأخرى المستعملة في البرمجة والمحاكاة في الكھرومغناطیسیة و ھذا یعود بالدرجة الأولى إلى وضوحھا و إمكانیة استعمالھا المباشر في وضعیات كھرومغناطیسیة جد مختلفة و كذا سھولة برمجة سلوك الحقل الكھرومغناطیسي في حالة ما إذا كانت الخصائص الكھرومغناطیسیة للنظام ھي دالة فضائية أي أنها تتغير بتغير المكان.

طريقة FDTD أصبحت أداة لا يستغنى عنها في مجال البرمجة من اجل مجارات الأنظمة المعقدة<sub>.</sub>

 لقد استعملنا ھذه الطریقة في ھذا العمل، من اجل محاكاة ھوائي على شكل مخروط ذو قاعدة دائریة في مواجھة الأمواج الدائرية

الكلمات المفتاحية: طريقة FDTD ، هوائي مخروطي ،محاكاة.